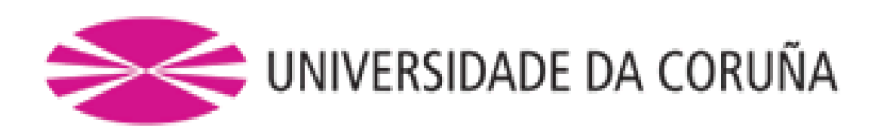

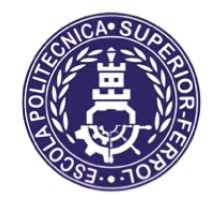

Escola Politécnica Superior

# **Trabajo Fin de Máster CURSO 2019/20**

# $SIMULACIÓN$  Y OPTIMIZACIÓN DE LA AMPLIACIÓN **DE UN CENTRO LOGÍSTICO PARA UNA EMPRESA** DE MODA

## **Máster en Ingeniería Industrial**

**ALUMNA** 

**TUTOR** 

Olga Silva De Carvalho

Diego Crespo Pereira

 $FECHA$ 

**JULIO 2020** 

### <span id="page-1-0"></span>**RESUMEN**

Los centros logísticos son elementos de la cadena de suministro, que tienen gran importancia en la estrategia competitiva de las empresas. Los procesos logísticos deben estar actualizados a las necesidades de demanda y deben ser eficientes de manera que generen el menor coste posible.

Con el fin de optimizar la logística de una empresa de moda, se realizará un modelo de simulación utilizando el software FlexSim. En el modelo se tendrán en cuenta los procesos de almacenaje, picking, recepción y expedición de mercancía.

El presente trabajo describe los datos utilizados para la realización de dicho modelo y las hipótesis asumidas para la realización de la simulación. Se realizará el estudio de diferentes escenarios, partiendo de un escenario inicial basado en la operativa actual de la empresa.

### <span id="page-2-0"></span>**ABSTRACT**

Logistics centers are elements within supply chains and have great importance in every retail company's competitive strategy. Logistics processes must be in constant update to meet the needs of demand and must be efficient, so the cost generated by it are the lowest possible.

In order to optimize the logistics of a fashion company, a simulation model will be created using FlexSim simulation software and the model will take into consideration the processes of storage, picking, receipt and dispatch of goods.

The following paper describes the data used to carry out this model and the assumptions made throughout the simulation. Different scenarios will be evaluated, starting from an initial scenario based on the current operations that take place in the company's existing logistic center.

### <span id="page-3-0"></span>**RESUMO**

Os centros loxísticos son elementos da cadea de subministro, que teñen gran importancia na estratexia competitiva das empresas. Os procesos loxísticos deben estar actualizados ás necesidades de demanda e deben ser eficientes de maneira que xeren o menor custo posible.

Co fin de optimizar a loxística dunha empresa de moda, realizarase un modelo de simulación empregando o software FlexSim. No modelo teranse en conta os procesos de almacenaxe, picking, recepción e expedición da mercancía.

O presente traballo describe os datos utilizados para a realización de dito modelo e as hipóteses asumidas para a realización da simulación. Realizarase o estudo de diferentes escenarios, partindo dun escenario inicial baseado na operativa actual da empresa.

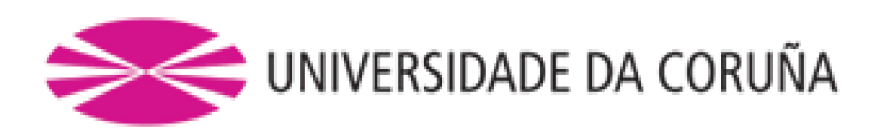

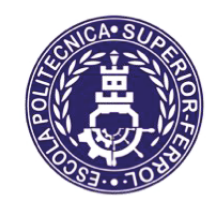

Escola Politécnica Superior

**TRABAJO FIN DE MÁSTER CURSO 2019/20** 

# $SMULACIÓN$  Y OPTIMIZACIÓN DE LA AMPLIACIÓN **DE UN CENTRO LOGÍSTICO PARA UNA EMPRESA** DE MODA

**Máster en Ingeniería Industrial** 

**MEMORIA** 

# Índice de contenido

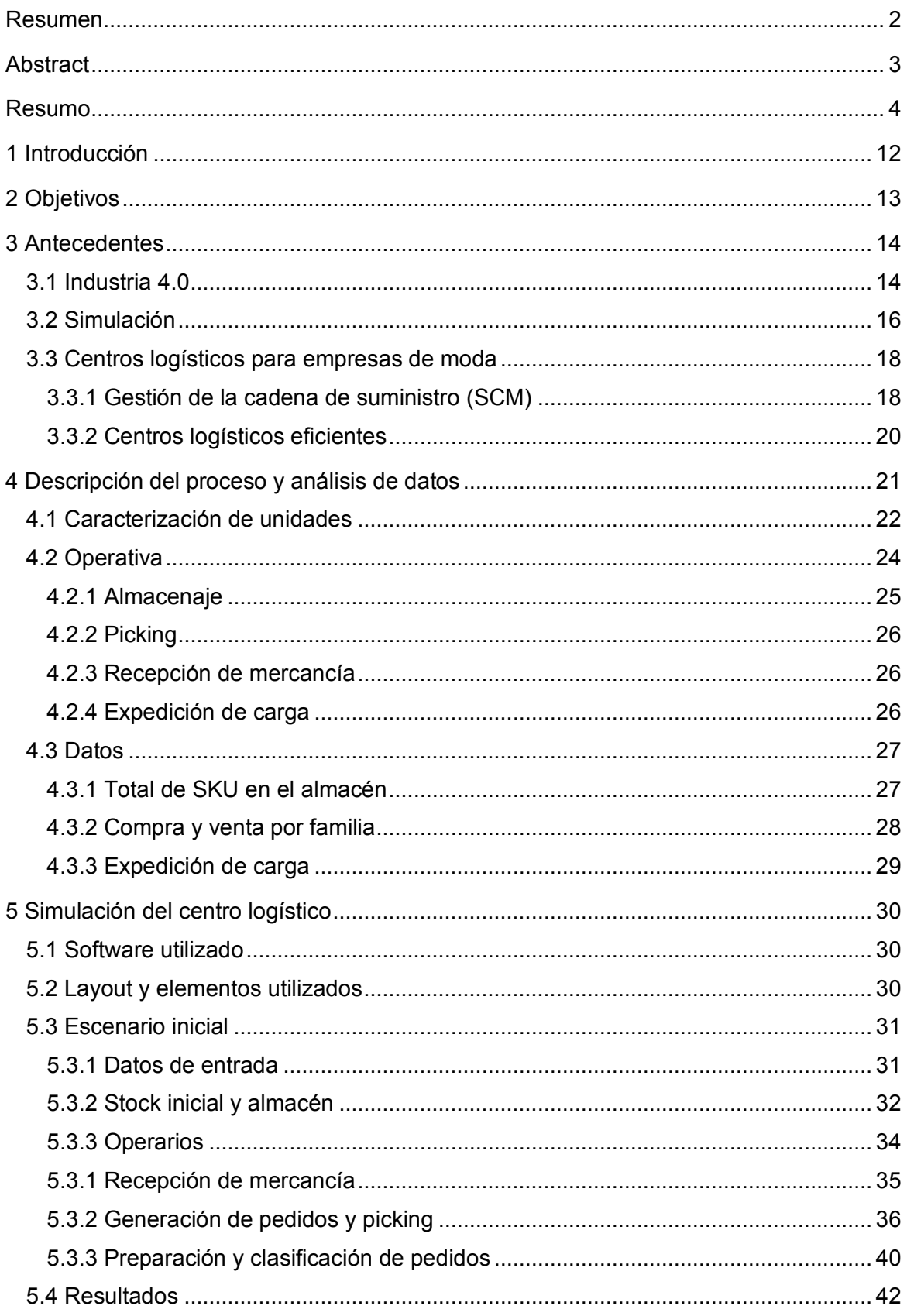

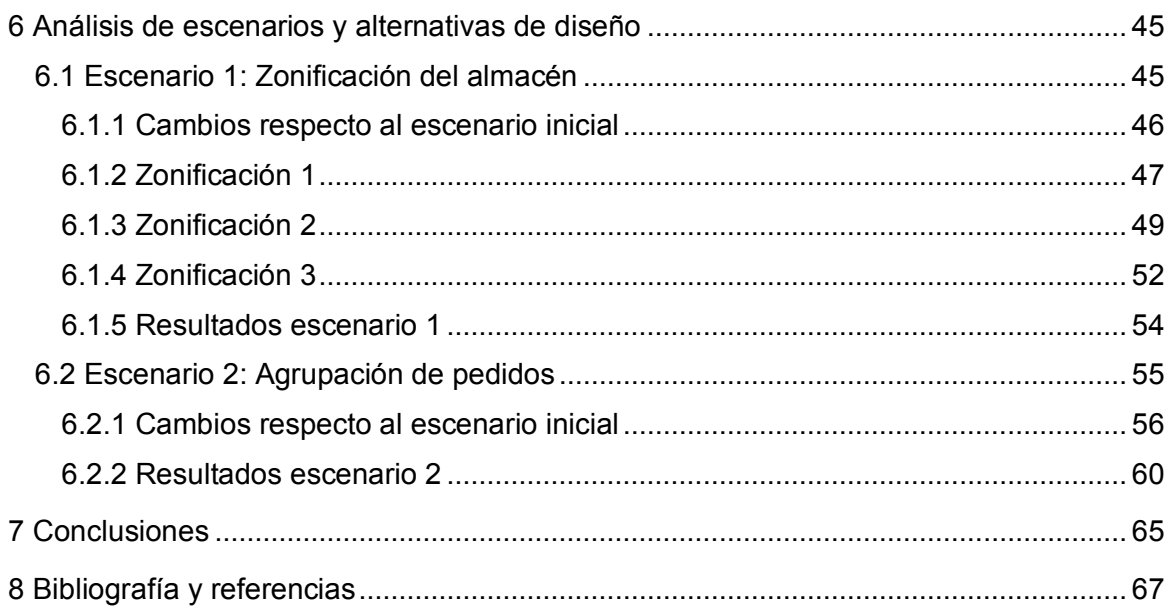

# **Índice de figuras**

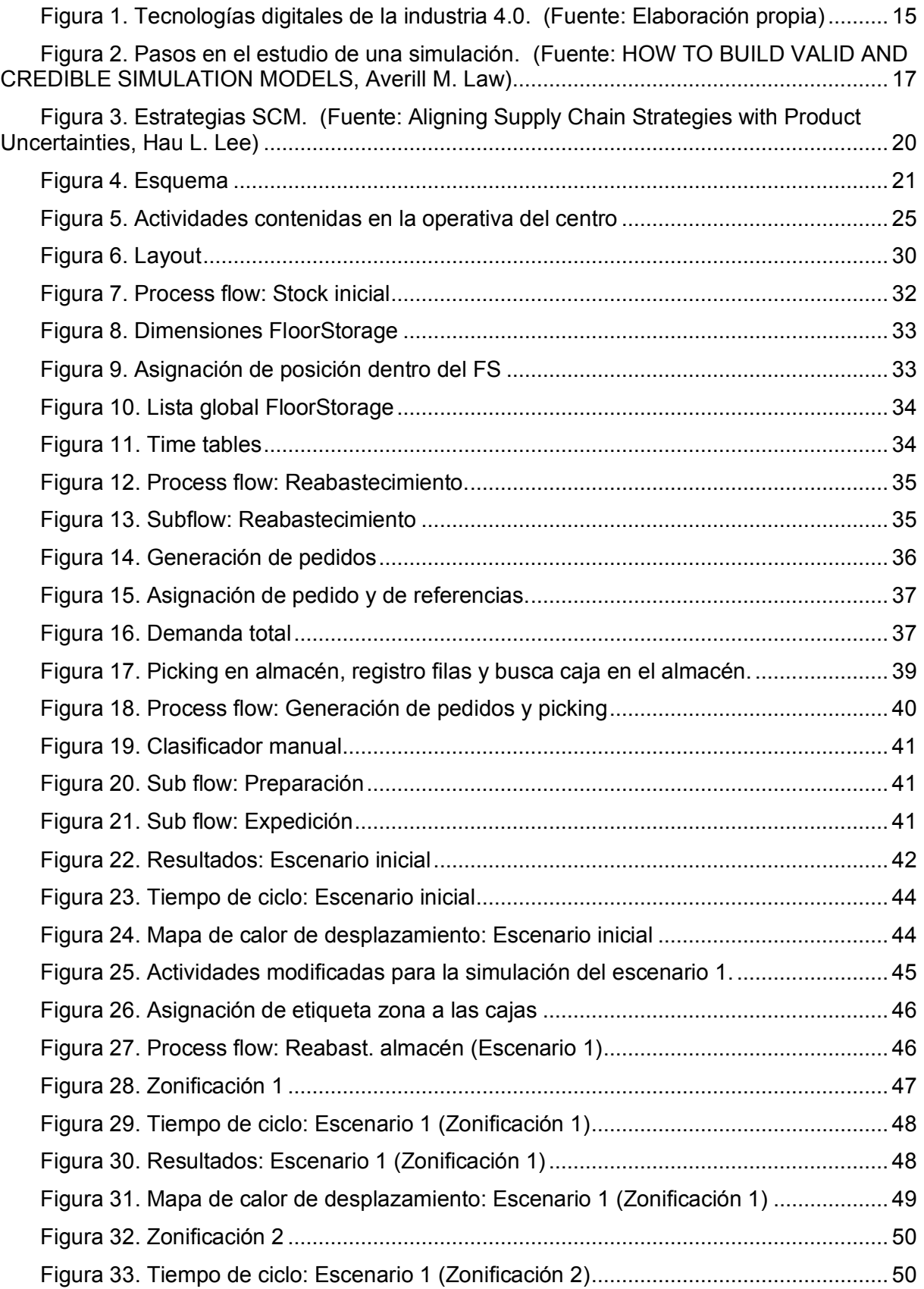

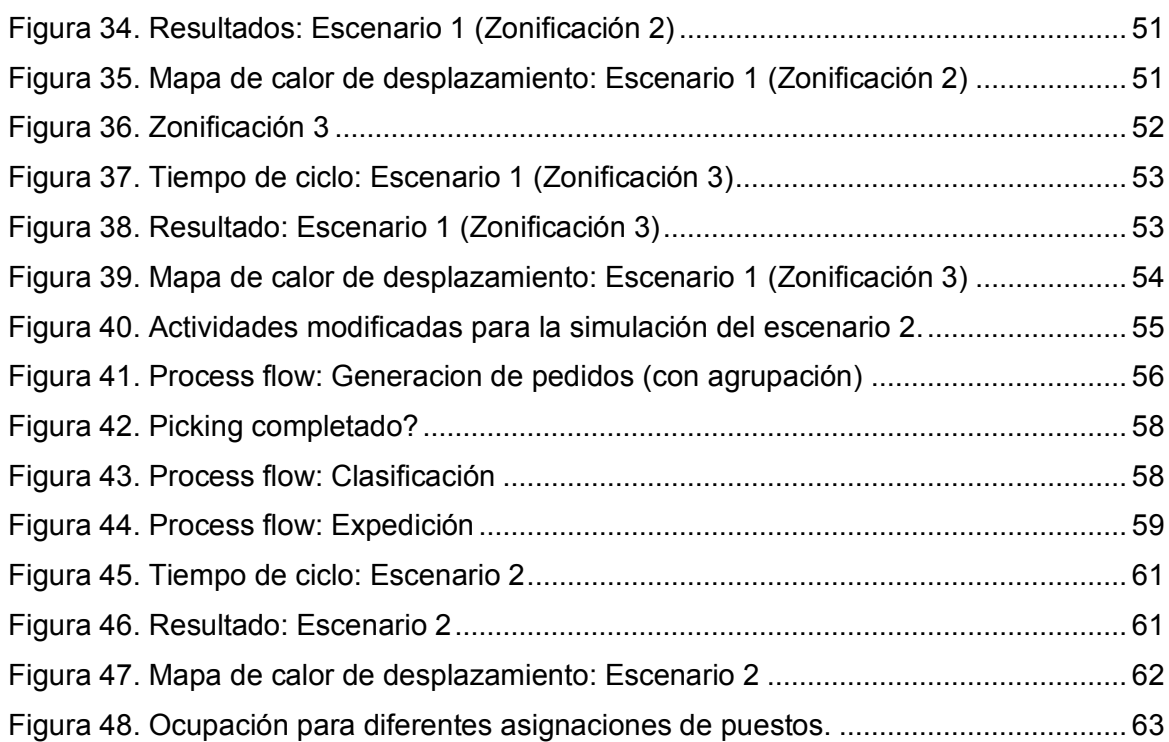

## **Índice de tablas**

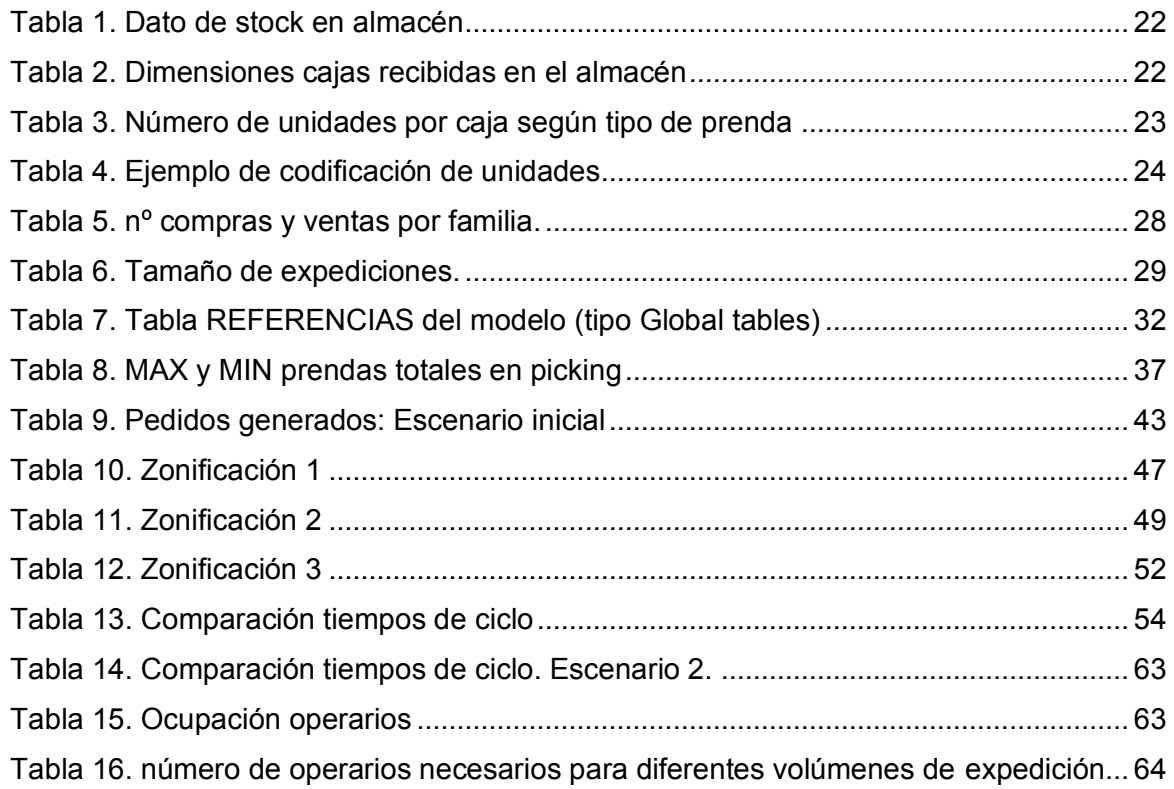

# **Índice de códigos**

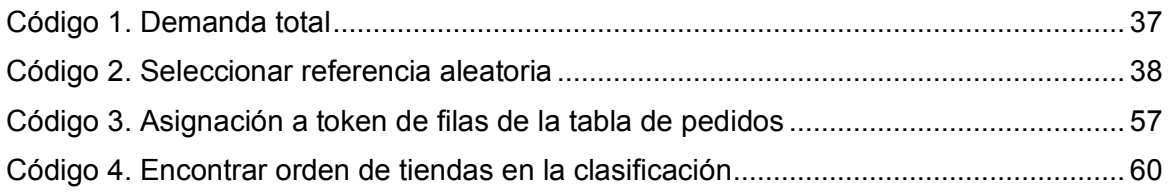

## <span id="page-11-0"></span>**1 INTRODUCCIÓN**

El sector del retail hace referencia al sector económico que engloba empresas de comercio minorista, es decir, especializadas en la comercialización de masiva de productos y tienen como cliente el consumidor final. Pertenecen a este sector las empresas de moda. Actualmente, dichas empresas necesitan dar respuesta a los rápidos cambios de tendencia y la necesidad de inmediatez que surgen con los avances de la tecnológicos y la venta online. Además, tienen que conseguir cumplir con esta inmediatez en la demanda de manera eficaz para no incurrir en errores o sobrecostes en la cadena de suministro. De ahí la importancia de gestionar sus procesos logísticos.

El CSCMP (Council of Supply Chain Management Professionals) define la gestión logística de la siguiente manera1:

"Parte de la gestión de la cadena de suministro que planifica, implementa y controla el flujo y almacenamiento eficientes y eficaces para satisfacer los requisitos de los clientes."

Así, tener conciencia de la importancia de la logística y hacer una buena gestión de los procesos logísticos supone una ventaja competitiva sobre el resto de las empresas del mismo sector.

El presente trabajo trata sobre la gestión logística del almacén de una empresa de moda, que se encuentra en vías de crecimiento. El proceso de ampliación supone una gran inversión por parte de la empresa que está justificada por un crecimiento significativo en las ventas. Por otro lado, la ampliación conlleva la toma decisiones sobre el funcionamiento interno del centro logístico que pasará a tener más del doble de superficie.

A través de la simulación del centro considerando una propuesta inicial del layout y el modelo de trabajo empleado por la empresa hasta el momento, atendiendo a los siguientes procesos para prenda doblada; recepción y expedición de carga, almacenaje y proceso de picking. Se identificará para estas condiciones que requisitos se deben tener en cuenta para cumplir con la demanda prevista.

Por último, se analizarán las alternativas de diseño de la logística de la nave y posibles mejoras.

## <span id="page-12-0"></span>**2 OBJETIVOS**

Es objeto del presente trabajo la realización de un modelo de simulación, utilizando el software FlexSim. Dicho modelo servirá para el estudio de una posible distribución logística de un centro destinado a la recepción, almacenaje y distribución de mercancía a tiendas físicas y e-commerce de una empresa de moda.

Dado que se trata de una ampliación de la capacidad del centro, primero se planteará un escenario inicial, en el que se considerará la operativa actual. A partir de este escenario se estudiarán y se plantearán posibles mejoras, referentes a la distribución, organización del almacén, medio utilizados para la realización de la actividad logística y necesidades de personal.

## <span id="page-13-0"></span>**3 ANTECEDENTES**

### <span id="page-13-1"></span>**3.1 Industria 4.0**

Antes de explicar cómo se realizan los modelos de simulación, su importancia y el valor que aportan a los diferentes sectores, es necesario introducir el concepto de la industria 4.0.

Así es como se conoce a la cuarta revolución industrial. Puede que esté en marcha dicha revolución o que todavía se esté sentando las bases de este nuevo modelo de industria que seguirá evolucionando cara a los próximos años. Pero lo cierto es que, ya hay cambios importantes en los procesos manufacturación y en el modelo económico de muchas empresas.

La etapa anterior, conocida como tercera revolución industrial, representó la introducción de autómatas y robots en los procesos industriales. La relevancia técnico-económica de la etapa actual respecto a la anterior consiste, entre otras cosas, en la conectividad los robots con otros elementos del proceso y en el aprendizaje de datos de forma que puedan responder mejor a los diferentes inputs.

BCG (Boston Consulting Group) considera que existen nueve tecnologías digitales que son pilares de la Industria 4.0 y que la confluencia de estas tecnologías es fundamental para la transformación de la producción industrial<sub>2</sub>. Son las siguientes:

- Analítica/Big data: Adquisición masiva de datos para su análisis. El tipo de información obtenida varía según los datos recopilados, por ejemplo, tendencia en los hábitos de consumo o predicción de fallos en líneas de producción. El big data puede ser considerado como una herramienta para la toma de decisiones o definición de estrategia empresarial.
- Robots autónomos: Cada vez es mayor la presencia de robots en diversas áreas de la industria y en las cadenas de suministro. Las nuevas tecnologías permiten la colaboración entre personas y robots, la capacidad de aprendizaje y la flexibilidad para realizar diferentes tareas. Un ejemplo es el modelo del fabricante europeo KUKA, KMR iiwa<sub>3</sub>.
- Impresión 3D (Additive manufacturing): La impresión 3D a partir de un modelo 3D aporta flexibilidad y versatilidad a los sistemas de producción a diferencia de muchas máquinas que están limitadas a funciones específicas, consiguiendo que el producto cumple con las características determinadas en menos procesos. Son varios los materiales que se pueden utilizar como materia prima en la impresión 3D.
- Simulación y prototipado: Cuando se trata de simulación hay varias opciones desde modelado 3D para el diseño y análisis en la producción, con softwares tipo SolidWorks o Siemens NX o el análisis de escenarios y recreación de procesos industriales reales en un modelo 3D permite mejorar la eficiencia de dichos procesos, con softwares tipo Flexsim o ExtendSim.
- Integración de sistemas: La integración vertical de sistemas hace referencia al flujo de información por los diferentes niveles jerárquicos de la empresa, como puede ser integrar sistemas de ERP y MES. Por otro lado, la integración horizontal hace referencia flujo de información con elementos exteriores a la empresa, por ejemplo, proveedores o clientes.
- La nube: Muchas empresas ya utilizan software basado en la nube para algunas aplicaciones empresariales y analíticas, pero con Industry 4.0, más empresas relacionadas con la producción requerirán un mayor intercambio de datos a través de los sitios y los límites de la empresa. A la vez que las tecnologías de cloud computing irán presentando mejoras en el rendimiento y los tiempos de reacción.
- Internet de las cosas (IoT): Conexión a internet y entre si.
- Ciberseguridad: El aumento de la conectividad de los sistemas hace que estos sean más susceptibles a ataques informáticos. Es necesario mejorar la robustez de los sistemas de seguridad.
- Realidad aumentada: Los sistemas basados en realidad aumentada puedan dar soporte a variedad de servicios, como en el envió de instrucciones para la reparación de piezas o la selección de unidades en un centro logístico. Con la información proporcionada por la realidad aumentada se puede mejorar la toma de decisiones y los procesos. Aunque su uso y desarrollo se encuentra en fase temprana, estos sistemas cobrarán cada vez más importancia en la industria.

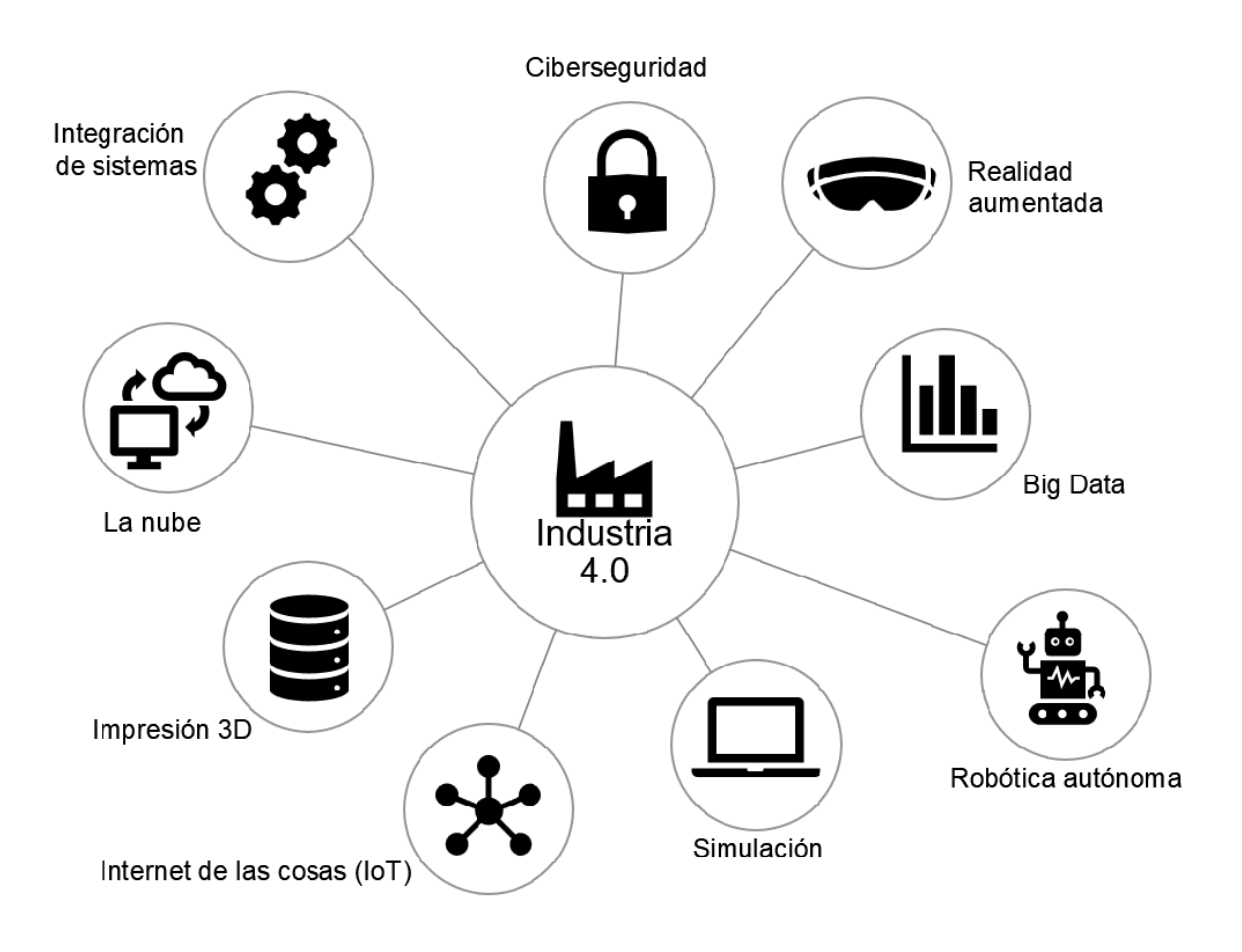

**Figura 1.** Tecnologías digitales de la industria 4.0. (Fuente: Elaboración propia)

<span id="page-14-0"></span>Entre las ventajas que aporta la aplicación de estos elementos se encuentra; la toma de decisiones basadas en información real y actualizada, mejora en la productividad, reducción de los tiempos de procesado y menor número de defectos, mayor customización y flexibilidad frente a los requerimientos del cliente.

Además de estos desafíos y aun teniendo en cuenta que ya están implantados en muchas empresas y procesos muchas de las tecnologías comentadas (adquisición de datos y análisis, robots autónomos, digitalización del proceso, etc.) queda mucho por desarrollar para que se consiga la integración y optimización de todos los sistemas y la industria 4.0 alcance su máximo potencial.

### <span id="page-15-0"></span>**3.2 Simulación**

Una simulación es una representación más o menos simplificada de un sistema real o que se pretende implementar en el futuro.

La importancia de la simulación está en que si utilizamos modelos de simulación para toma de decisiones en fases iniciales de un proyecto el coste es considerable inferior a la realización de cambios o la inversión total en el proyecto. También se regeneran costes elevados cuando es necesario solucionar problemas en fases de ejecución por errores de cálculo o una vez que ya esté en funcionamiento. Por ejemplo, el sobredimensionamiento de la maquinaria o, por el contrario, que la planta no sea capaz de responder a la demanda generando retrasos en la producción. La simulación de un proceso permite probar cambios de layout, implementación de AGVs para las tareas de alimentación de hornos, recogida de producto terminado y otras tareas de transporte dentro de instalaciones industriales. También es útil para la identificación de puntos de mejora en el sistema, por ejemplo, donde se generan cuellos de botella.

Una vez establecidos los elementos del sistema que serán estudiados, la complejidad del modelo dependerá de varios factores como pueden ser los datos de entrada, el software utilizado, el número de horas y el equipo designado para la realización del proyecto. También es necesario tener en consideración que un modelo más complejo no implica mejores que los resultados.

El modelo de simulación debe ser validado por el cliente y, además, que sea considerada correcta. Por esta razón es necesario que mientras se realiza el proyecto exista un flujo de comunicación y datos.

A continuación, se presentan los pasos definidos por A. Law y W. Kelton<sup>4</sup> para la realización de modelos de simulación:

- 1. Formulación del problema: El promotor del proyecto o el encargado de la toma de decisiones debe plantear cual es el objetivo de la simulación y el alcance de esta.
- 2. Toma de datos iniciales y documentos de hipótesis consideradas: En este paso se estudia los datos de entrada y se establecen que hipótesis son consideradas y se incluyen en la simulación.
- 3. Validación por parte de los expertos: Solo se debe seguir una vez el documento haya sido validado.
- 4. Programación del modelo: Realización del modelo inicial de acuerdo con el documento de hipótesis.
- 5. Validación del modelo
- 6. Evaluación de resultados: Se plantean diferentes escenarios o alternativas de diseño y se analizan que los datos obtenidos. Además, se debe valorar si dichos datos son coherentes y el resultado obtenido es válido.
- 7. Presentación de resultados: Finalmente, los resultados obtenidos de la simulación deben ser presentados de forma clara y grafica con los objetivos de facilitar el entendimiento de estos y la toma de decisiones.

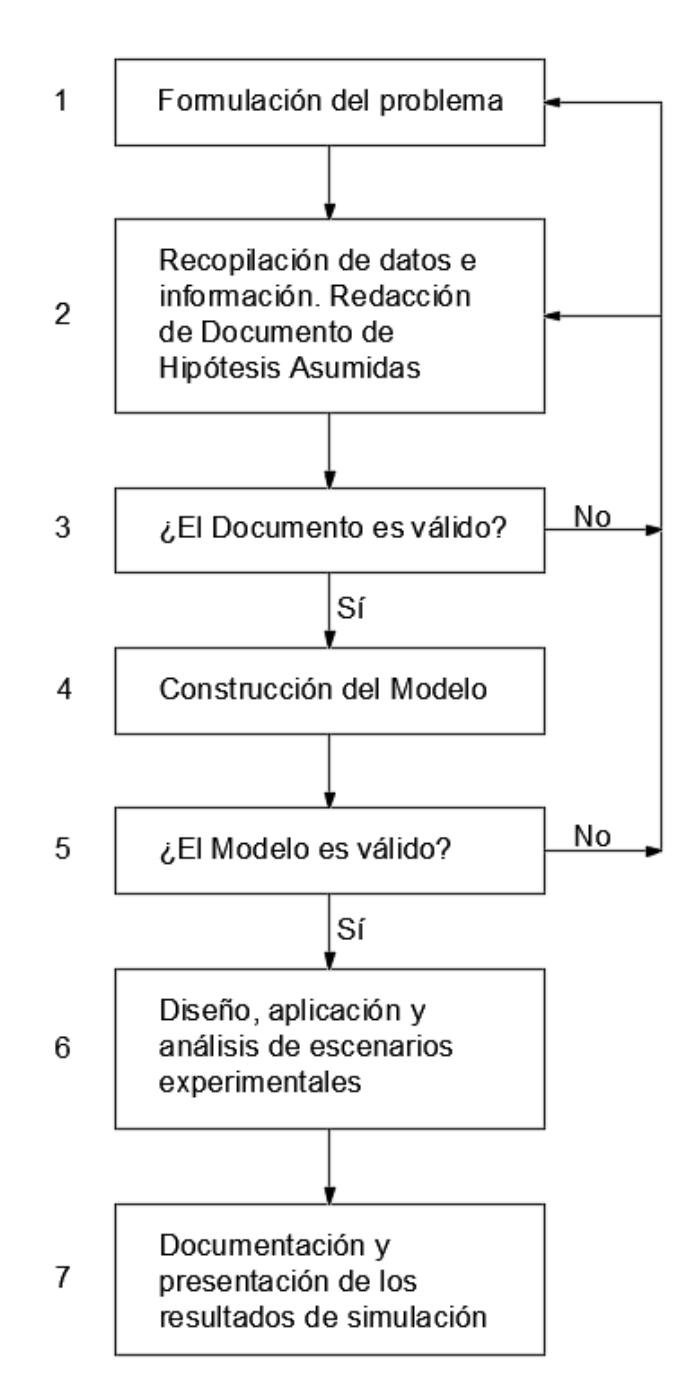

**Figura 2.** Pasos en el estudio de una simulación.

<span id="page-16-0"></span>(Fuente: HOW TO BUILD VALID AND CREDIBLE SIMULATION MODELS, Averill M. Law)

Son varios los entornos a los que pueden ser aplicable los diferentes tipos de simulación. Por indicar algunos; construcción naval, construcción civil, área de la salud, plantas industriales, diseño de componentes mecánicos, sector de servicios y centros logísticos.

El presente trabajo se centrará en la aplicación a un centro logístico destinado a una empresa de moda y se realizará el modelo en FlexSim.

### <span id="page-17-0"></span>**3.3 Centros logísticos para empresas de moda**

Los centros logísticos son elementos que forman parte de la cadena de suministro, que se entiende por su vez como una red de instalaciones y procesos que comprende todos los elementos desde la materia prima y fabricación de productos hasta el cliente final que demanda un servicio o producto. Esto es, la producción, distribución, manipulación, almacenaje y comercialización.

Son espacios destinados al almacenaje de mercancía y la organización y distribución de esta tanto al comercio mayorista como minorista. También se pueden realizar otras actividades logísticas como la manipulación, preparación de pedidos o planificación, siendo posible diferenciar las actividades clave y actividades de apoyos.

En los centros logísticos las actividades relacionadas con el mantenimiento de inventarios (por ejemplo, estimación de ventas y definición de los puntos de almacenamiento) y el transporte (selección de medio de transporte, rutas, política de envíos) son actividades clave y generan un coste considerable para la empresa. Por otro lado, el almacenamiento es una actividad de apoyo, engloba la distribución de existencias, los puntos de recepción y envío de mercancía dentro de la nave, la configuración y elementos (racks, pallets, shuttle, etc) utilizados en el almacén.

#### <span id="page-17-1"></span>3.3.1 Gestión de la cadena de suministro (SCM)

La gestión de los centros logísticos es parte de lo que se considera gestión de la cadena de suministro (Supply chain management, SCM). Aunque dicha gestión es una tarea compleja y de gran importancia para las empresas, los avances en la tecnología hacen que sea posible realizar una gestión en tiempo real, y que sea flexible para la adaptación a los cambios que puedan ocurrir y que se mantenga un flujo de información eficiente.

En la actualidad, se perciben cambios en el modelo de cadena de suministro tradicional y en los hábitos de consumo de la sociedad. Estos cambios deben ser considerados en la gestión de la cadena de suministro.

El avance del eCommerce supone un cambio en el modelo de consumo. La venta de productos online requiere un tipo de estrategia y una organización diferente a la venta "offiline" (tiendas físicas). Las grandes cadenas tienen que adaptarse al mundo eCommerce y hacer frente a la nueva tendencia, pero a la vez mantener la calidad de su servicio en tiendas físicas. Otra variable de la venta online es la importancia de tener presencia en varios países, aumentar la frontera implica también tener los medios para distribución de productos a nivel internacional y dar solución a los problemas en los envíos, cambios y devoluciones.

Asociados la venta online están dos aspectos la conveniencia y la inmediatez. De ahí, que surjan nuevas modalidades como la compra online y la recogida en tienda, o la posibilidad de estableces otros puntos de recogida de productos, pero lo más relevantes es siempre la rapidez de la entrega. Con empresas que ofrecen entregas el día siguiente, este es un punto muy importante para tener en cuenta. Una forma de conseguir menores tiempos de entrega es acercar los puntos de distribución a los epicentros de consumo.

La ubicación de los centros logísticos en las cercanías de los centros urbanos implica una reducción los costes de distribución a esta zona en específico, pero los precios por superficie son superiores. Por lo tanto, surge la necesidad de automatización de procesos de almacenaje para conseguir, por un lado, un sistema más eficiente y por otro, más densidad de almacenamiento. En los almacenes automatizados reduces los costes en operarios, pero una mayor densidad implica más carga de fuego y un mayor coste en protección contra incendios.

Otro aspecto que cada vez cobra más importancia es la sostenibilidad, tanto en los procesos de distribución como en la fuente de alimentación de los centros logísticos y el packaging. Todavía queda mucho por avanzar, pero es un tema que las compañías no deben dejar en un segundo plano.

Estas son consideraciones generales sobre cadenas de suministros, pero la estrategia de gestión de una cadena debe estar hecha a medida para el producto y el tipo de demanda. Hau Lee aborda esta cuestión y define cuatro estrategias6 en función de lo que denomina marco de incertidumbre (uncertainty framework) esto es la incertidumbre en la demanda y en el suministro.

- **Cadenas de suministro eficientes**: Son cadenas de suministro que emplean estrategias dirigidas a crear la eficiencia de costos más alta. Para lograr estas eficiencias, es necesario eliminar las actividades que no agregan valor, buscar economías de escala, manejar técnicas de optimización para aprovechar al máximo la producción y distribución, y establecer vínculos de información para garantizar la transmisión de información más eficiente, precisa y efectiva en costos en toda la cadena de suministro.
- **Cadenas de suministro con riesgos compartidos**: Son cadenas de suministro que usan estrategias dirigidas a reunir y compartir los recursos, de modo que permiten compartir los riesgos en cuanto a la interrupción del suministro. Una sola entidad en la cadena de suministro puede ser vulnerable a las interrupciones, pero si hay más de una de una fuente de suministro o si están disponibles fuentes alternativas, se reduce el riesgo de interrupción. Por ejemplo, una compañía puede aumentar el inventario de seguridad de su componente clave para cubrir el riesgo de una interrupción de suministro, y al compartir el inventario de seguridad con otras empresas que también lo necesitan, puede compartir el costo de mantenerlo. Este tipo de estrategia es común en las ventas al de- talle, donde varias tiendas detallistas o distribuidores comparten el inventario. Las tecnologías de la información son importantes para el éxito de estas estrategias ya que la información en tiempo real sobre el inventario y la demanda permite el manejo efectivo en costos y la transportación de bienes entre los socios que comparten inventario.
- **Cadenas de suministro adaptables**: Son cadenas de suministro que emplean estrategias dirigidas a ser responsivas y flexibles en relación con las necesidades cambiantes y diversas de los clientes. Para ser adaptables, las compañías usan procesos de fabricación sobre pedido y personalización masiva como medio para cubrir las necesidades específicas de sus clientes.
- **Cadenas de suministro ágiles**: Son cadenas que usan estrategias a ser adaptables y flexibles ante las necesidades de los clientes, mientras comparten los riesgos de escasez o interrupción en el suministro al unir sus inventarios y otros recursos. Son ágiles porque tienen la habilidad de ser adaptables a las demandas cambiantes, diversas e impredecibles de los clientes, al tiempo que minimizan los riesgos de interrupciones en el suministro.

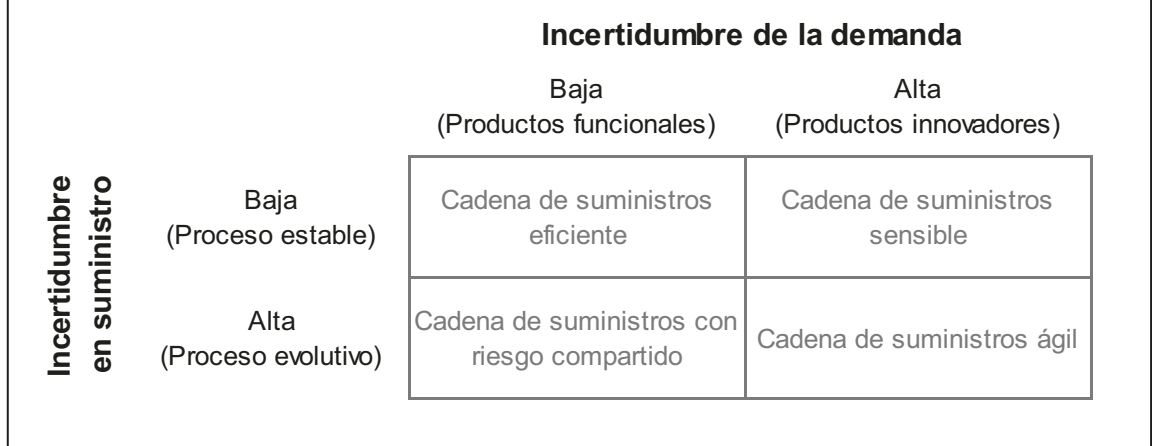

**Figura 3. Estrategias SCM.** 

(Fuente: Aligning Supply Chain Strategies with Product Uncertainties, Hau L. Lee)

<span id="page-19-1"></span>En el caso de las empresas de moda, se puede considerar que el suministro es estable. Mientras que la incertidumbre en la demanda puede ser alta para ropa de moda y baja para ropa básica que tienen un ciclo de vida mucho más largo.

#### <span id="page-19-0"></span>3.3.2 Centros logísticos eficientes

Conseguir tener un centro logístico eficiente implica:

- Mejor aprovechamiento del espacio y reducción de costes de almacenaje y de mano de obra.
- Mejora de calidad y nivel de servicio: Un servicio de logística eficiente nos evita errores. Con ello aumentamos la calidad de nuestros servicios para ofrecer productos siempre atractivos y adaptados a nuestros clientes potenciales.
- Reducir costes de movilidad de mercancías.
- Mas sostenibilidad porque se optimiza el empleo de recursos.

Hay empresas que están liderando la revolución en las cadenas de suministro. En todo el mundo Amazon ofrece una gran variedad de producto, tanto de proveedores internacionales como productos locales o incluso productos frescos en algunas zonas. También ofrece a sus suscriptores de servicio Premium entregas al día siguiente o incluso el mismo día.

En el sector textil, Inditex se ha convertido en un referente mundial. Esto se debe a la capacidad de adaptarse al qusto de los consumidores y dar solución a variaciones en la cadena de suministro desde la fabricación, diseño y distribución. Además, de inversión en tecnología para reforzar una estructura de producción y distribución centralizada e información en tiempo realz.

Para empresas de moda, el equilibrio pasa por tener presencia online pero también mantener el nivel de servicio adecuado en tiendas físicas. Mantener los precios competitivos o vender productos que se destaquen por su calidad.

### <span id="page-20-0"></span>**4 DESCRIPCIÓN DEL PROCESO Y ANÁLISIS DE DATOS**

Una empresa de moda, en proceso de expansión, ha visto la necesidad de ampliar su centro logístico de distribución. Para ello, contiguo a la nave donde la empresa desarrolla su actividad actualmente, se construirá una nueva nave industrial de manera que pueda dar solución a las necesidades de almacenamiento y se pueda optimizar los procesos logísticos de la empresa.

El proyecto de la nueva nave ha sido realizado por una ingeniería, teniendo en cuenta la actividad que se pretende realizar y la normativa vigente. El objetivo es disponer de capacidad suficiente para albergar el stock necesario con el que abastecer a todas sus tiendas físicas distribuidas por el territorio nacional, gestionar sus procesos de logística inversa y dar servicio a su tienda online.

La logística inversa y la tienda online serán gestionados en la nave existente, mientras que las demás actividades serán realizadas en el nuevo espacio. La ampliación contará con tres muelles para la recepción y expedición de mercancía. Sobre la solera de la nave habrá un espacio destinado a prenda colgada y otro para almacén de prenda doblada, accesorios y calzados tal como se identifican en la Figura 4. Con relación al cálculo de la solera se ha considerado además del almacenamiento en planta baja, dos niveles de almacenamiento en entreplanta metálica.

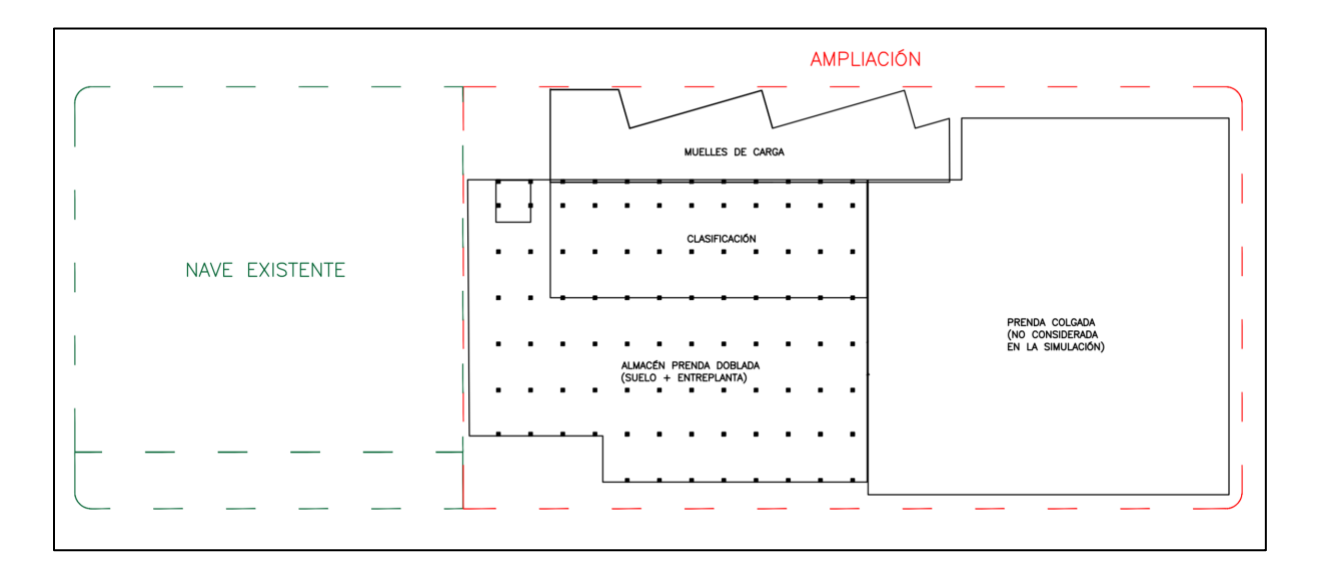

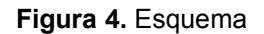

<span id="page-20-1"></span>Como se ha establecido anteriormente el objetivo del presente trabajo es la simulación de la logística interna del centro con el fin de obtener procesos optimizados. Para la realización de dicha simulación los datos utilizados serán los de temporadas anteriores; las entradas y salidas del almacén, número de referencias, número de prendas enviadas por día, etc. Para adecuarse al crecimiento previsto por la empresa, se aplicará a los datos de las temporadas anteriores un coeficiente de mayoración.

### <span id="page-21-0"></span>**4.1 Caracterización de unidades**

Las unidades recibidas y almacenadas pueden ser clasificadas en cuatro categorías:

- Prenda colgada
- Prenda doblada
- Accesorios
- Calzados

Las prendas colgadas se reciben y se almacenan en perchas, mientras que las demás se reciben y se almacenan en cajas.

<span id="page-21-1"></span>De acuerdo con los datos de stock de 2019 las unidades de prenda doblada representan el 80% del stock del almacén en la campaña de verano y un 60% en la campaña de invierno. Con estos datos, las principales mejoras e inversiones tendrán un mayor retorno si se realizan para mejorar la productividad de la distribución del doblado por su representación.

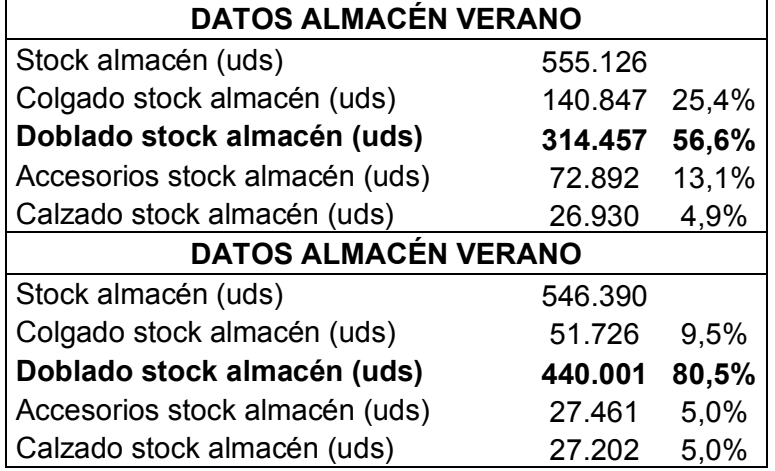

**Tabla 1.** Dato de stock en almacén

<span id="page-21-2"></span>Se recibe mercancía en cajas de cartón de diferentes medidas en función del contenido. Por ejemplo, los diferentes tamaños de cajas que se han podido observar en el almacén son los siguientes:

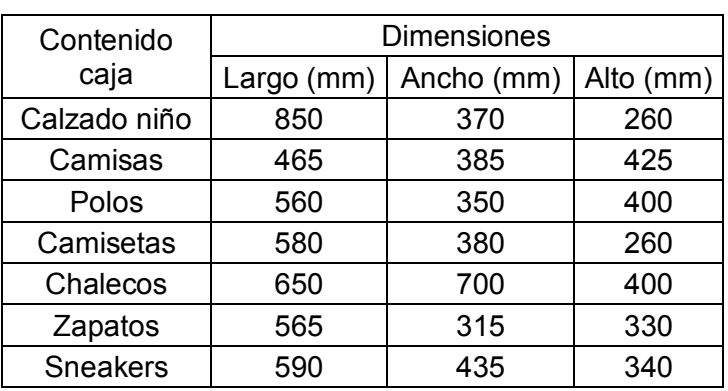

**Tabla 2.** Dimensiones cajas recibidas en el almacén

Cada caja lleva impreso su contenido, dimensiones, peso y número de identificación (dentro de un mismo contenedor/envío).

A respecto de las dimensiones de las cajas que se reciben en el almacén se puede realizar una mejora en la operativa de la empresa, estableciendo un estándar de caja que sea el mismo para todos sus proveedores. Unificar el tamaño de caja facilita el almacenamiento y facilita el movimiento de las cajas desde el muelle de recepción a la ubicación que le sea asignada dentro del almacén, ya que así pueden ser paletizadas con más facilidad antes de que sean trasportadas al almacén.

<span id="page-22-0"></span>Tener el mismo tamaño de caja para distintos tipos de prendas supone que en función del contenido el número de unidades por caja será distinto. En la siguiente tabla se recoge una estimación del número de unidades por caja según el tipo de prenda:

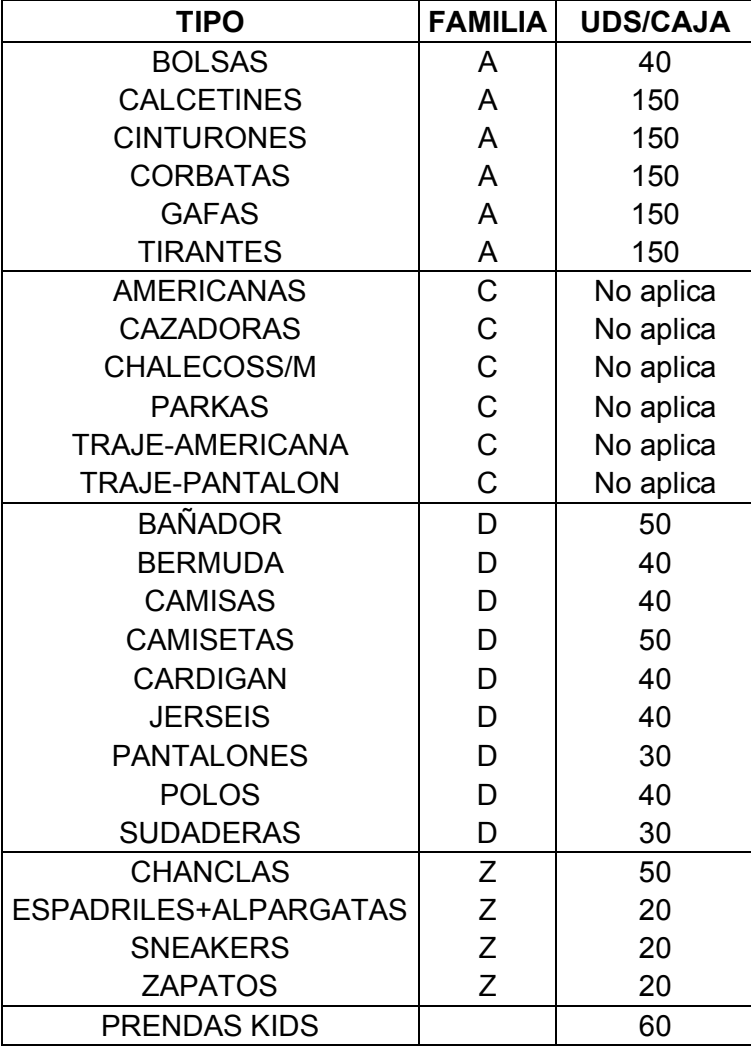

**Tabla 3.** Número de unidades por caja según tipo de prenda

Nótese que estos valores son una estimación y que las prendas de niños siempre ocupan menos que las prendas de adulto.

A respecto de la codificación de las unidades en el almacén hay que tener en cuenta que para cada tipo de prenda hay diferentes modelos y para cada modelo hay diferentes tallas y colores. La referencia o SKU (storage keeping unit) de cada prenda indica el modelo, el color y la talla.

<span id="page-23-1"></span>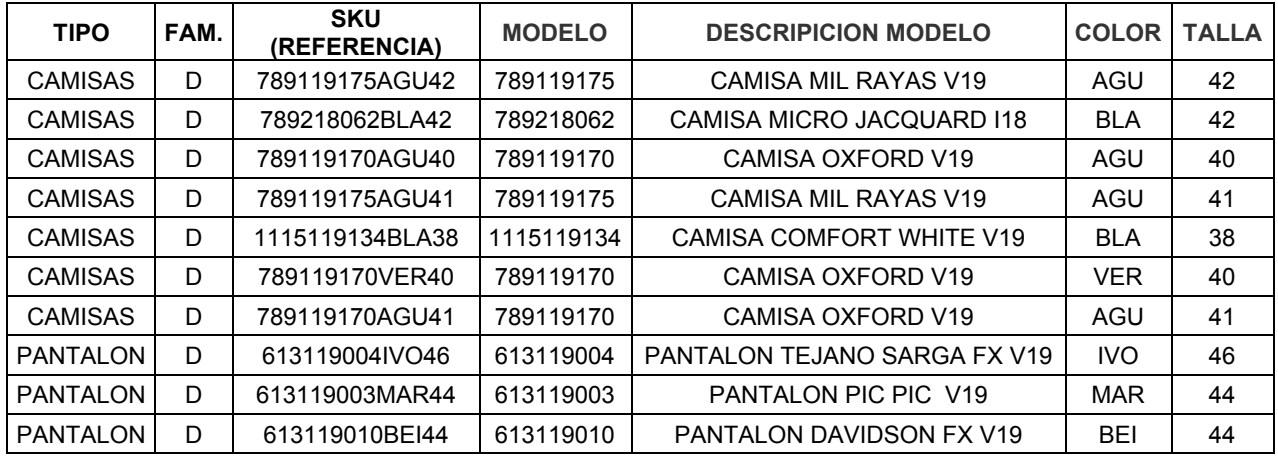

#### **Tabla 4.** Ejemplo de codificación de unidades

### <span id="page-23-0"></span>**4.2 Operativa**

Se considerará la operativa relacionada con prenda doblada, accesorios y calzados identificando:

- Almacenaje
- Proceso de picking
- Recepción y expedición de carga

En la primera iteración o estudio inicial del funcionamiento del centro, se considerará la operativa según la utilizada actualmente en las instalaciones de la empresa.

El flujo del proceso es el siguiente:

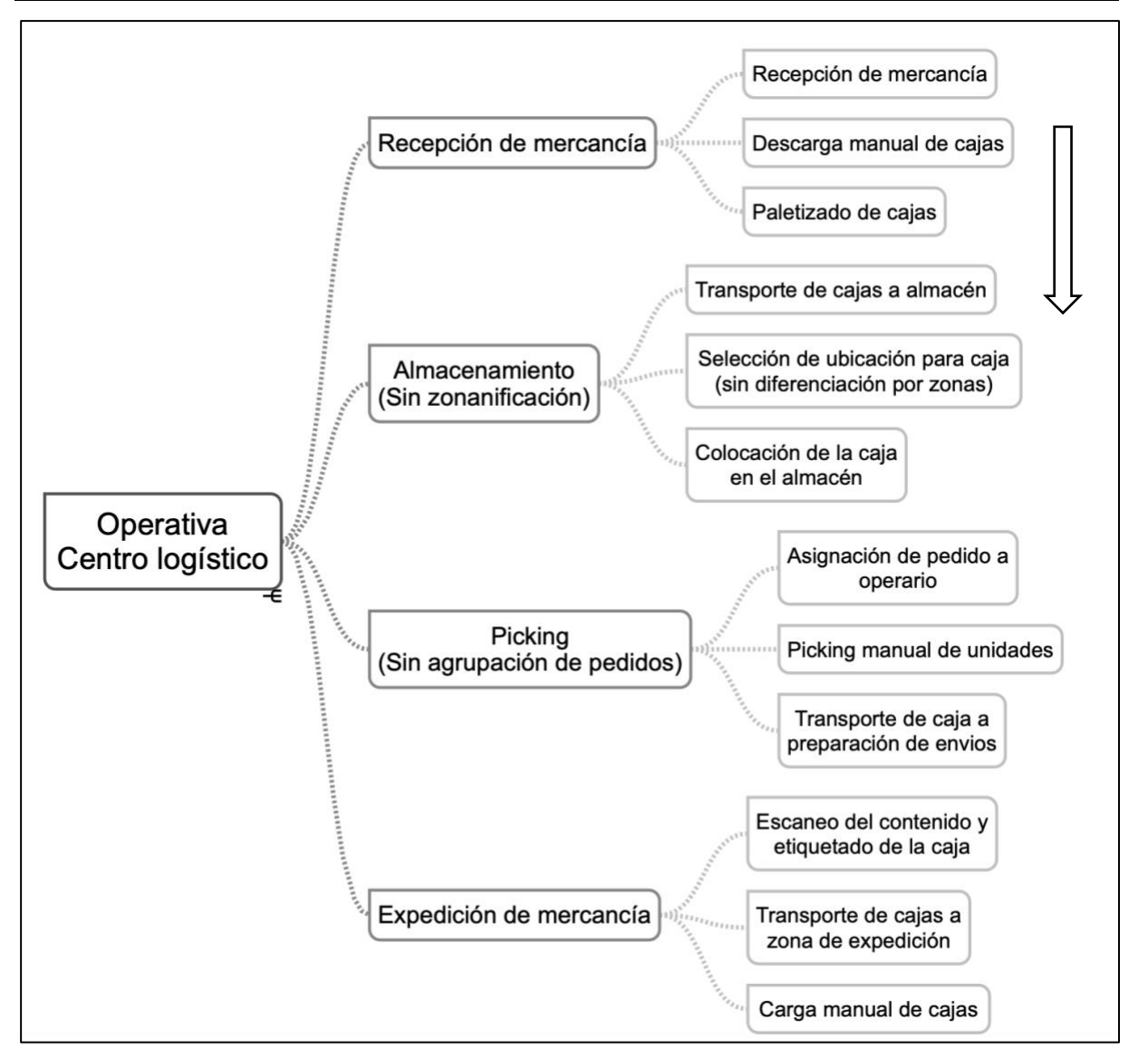

**Figura 5.** Actividades contenidas en la operativa del centro

### <span id="page-24-1"></span><span id="page-24-0"></span>4.2.1 Almacenaje

Actualmente, el stock está distribuido en racks con pasillo elevados de dos niveles de almacenamiento sobre la solera, en donde la prenda doblada es almacenada fuera de su caja y directamente sobre la balda de madera, agrupada por ubicación según su modelo-color-talla (SKU o referencia).

El almacenamiento propuesto para la nueva nave difiere ligeramente de la operativa actual. Por un lado, se busca reducir el tiempo empleado en vaciar las cajas y ubicar las prendas. Y por otro, evitar invertir en estanterías que supondría un coste elevado. Una solución sería almacenar en la misma caja de cartón en la que llega la mercancía.

Para ello debería llevarse a cabo una estandarización de cajas, las dimensiones de dichas cajas deberían ser submúltiplos de las dimensiones de un pallet europeo. Además, las cajas deberían cumplir con un nivel de estabilidad y de manera que sea seguro apilarlas sobre los pallets. En la simulación consideraremos que sobre cada pallet se apilarán 20 cajas. Eso es, una base de cuatro cajas, apiladas en cinco alturas.

Otra opción sería ubicar directamente la caja sobre una estantería de cartón diseñada para que el pallet fuese su base.

El almacenamiento de las cajas se realiza de manera aleatoria sin tener en cuenta zonas o si hay productos que tienen mayor demanda. Es importante tener en cuenta que, cuando se trate de prenda doblada, dentro de una misma caja solo habrá unidades que tengan la misma referencia. Pero en la torre de cajas almacenadas sobre un mismo pallet puede haber cajas de referencias diferentes, pero se intentará que sean siempre del mismo modelo.

Respecto a la ocupación, según los dados de temporadas anteriores, el total de las compras almacenadas de forma simultánea en el almacén ronda el 55% y será el valor que considerado para calcular el stock inicial de la simulación.

#### <span id="page-25-0"></span>4.2.2 Picking

Actualmente, el picking se realiza de forma manual y por pedido. Esto es, los pedidos de las tiendas no se agrupan y un operario se encarga de realizar el picking de todas las unidades del pedido de una tienda. Una vez esté lista la caja se lleva a la zona de expedición y se revisan las prendas.

Al no haber una organización establecida en el almacén ni un sistema de guiado por ubicación, los operarios llevan la caja consigo por todo el almacén recogiendo las unidades del pedido.

#### <span id="page-25-1"></span>4.2.3 Recepción de mercancía

Actualmente, el flujo con el que se recibe mercancía es de aproximadamente 3 o 4 contenedores por semana. El total de cajas por contenedor varía entre 600 y 900.

Las cajas se reciben en el muelle de recepción y son retiradas del camión manualmente.

Para el transporte de las cajas desde el muelle al almacén se paletiza y se transportan por medio de un transpaleta manual hasta su ubicación en el almacén.

#### <span id="page-25-2"></span>4.2.4 Expedición de carga

Una vez la caja de pedido esté en la zona de expedición, se escanea el contenido y se etiqueta para su envío.

El envío de mercancía a tienda se realiza en cajas de cartón de medidas 600x400x500mm y 600x400x250mm. Cada caja se identifica con la etiqueta de expedición en donde se indica la tienda de destino.

Desde el centro logístico se envía mercancía a 40 tiendas físicas. Se podría agrupar las tiendas según su tipo:

- Tiendas grandes
- Tiendas outlet
- *Corners* en grandes superficies (por ejemplo, El Corte Inglés)

El número de prendas por pedidos varía según el día y según la tienda.

La carga de bultos al camión de envío se realiza de forma manual.

### <span id="page-26-0"></span>**4.3 Datos**

Los valores de stock y de compras corresponden a la campaña de verano de 2019. Como se ha mencionado anteriormente, se tendrá en cuenta únicamente los datos que hacen referencia a los valores en campaña de verano por el gran porcentaje de prenda doblada que presentan frente a campaña de invierno.

En la simulación se tendrá en cuenta que el incremento en compras interanual esperado por la empresa es de 30%.

Los datos de entrada del proyecto son; los modelos y el número de unidades que se ha comprado en la campaña V19, el número total de compras y ventas de cada familia (polos, camisetas, calcetines, etc.) y el número de unidades que se envían desde el almacén por días.

### <span id="page-26-1"></span>4.3.1 Total de SKU en el almacén

Las unidades que se almacenan se identifican por una SKU y además pueden ser agrupados por diferentes categorías. Para estimar la distribución del almacén en función del número de SKU y el número de prendas que corresponde a cada.

Para cada fila de datos se indican:

- Familia
- Tipo
- Modelo
- Color
- Talla
- Nº unidades compradas

### <span id="page-27-0"></span>4.3.2 Compra y venta por familia

Otro conjunto de datos que se tendrá en cuenta son los totales de compras y ventas en número de prendas, estos valores son sumatorios de más de una campaña.

Sirven para estimar el número de ventas de las prendas de la temporada verano 2019, ya que este es un dato que no conocemos.

<span id="page-27-1"></span>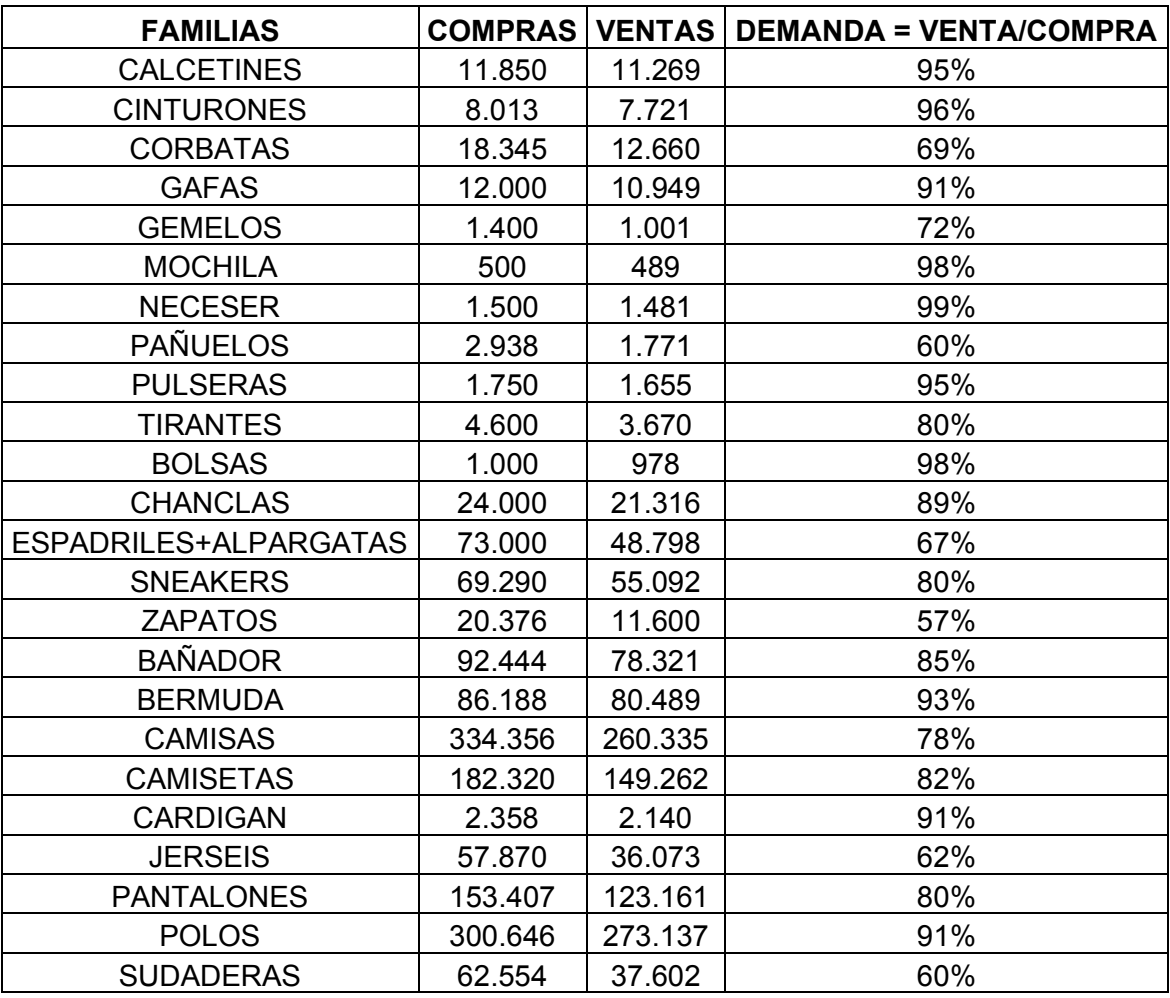

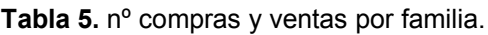

### <span id="page-28-0"></span>4.3.3 Expedición de carga

Además del número de referencias y la relación entre prendas compradas y vendidas, para el correcto dimensionamiento del centro logístico es necesario estimar el número de pedidos que deben ser preparados a diario.

Para esto, se tendrá en cuenta los datos de número total de prendas (unidades) expedidas por día. En total son 352 registros diarios, dichos registros corresponden al periodo entre agosto de 2017 a junio de 2019.

En la siguiente tabla se resume el número de días que corresponde a cada conjunto de datos y a cada año.

<span id="page-28-1"></span>

| nº uds expedidas | $n^{\circ}$<br>días | nº días año 2017 |       | nº días año 2018 |       | nº días año 2019 |       |
|------------------|---------------------|------------------|-------|------------------|-------|------------------|-------|
| $2000$           | 129                 | 23               | 33.8% | 58               | 33.9% | 48               | 42.9% |
| $2000 - 5000$    | 39                  | 15               | 22.1% | 15               | 8.8%  | 9                | 8.0%  |
| $5000 - 7000$    | 25                  | 10               | 14.7% | 11               | 6.4%  | 4                | 3.6%  |
| 7000 - 10000     | 38                  | 9                | 13.2% | 20               | 11.7% | 9                | 8.0%  |
| $10000 - 15000$  | 81                  | 9                | 13.2% | 43               | 25.1% | 29               | 25.9% |
| $15000 - 20000$  | 24                  | 1                | 1.5%  | 17               | 9.9%  | 6                | 5.4%  |
| $20000 - 35000$  | 15                  | 1                | 1.5%  |                  | 4.1%  | 7                | 6.3%  |
| <b>Totales</b>   | 351                 | 68               | 19.4% | 171              | 48.7% | 112              | 31.9% |

**Tabla 6.** Tamaño de expediciones.

Lo más frecuente es que un día se envíen menos de 2000 unidades.

## <span id="page-29-0"></span>**5 SIMULACIÓN DEL CENTRO LOGÍSTICO**

### <span id="page-29-1"></span>**5.1 Software utilizado**

El software utilizado para la realización del presente trabajo es el software de simulación de elementos discretos Flexsim, versión 20.0. La licencia utilizada es una licencia académica adquirida por la Universidad de la Coruña.

### <span id="page-29-2"></span>**5.2 Layout y elementos utilizados**

El layout propuesto tiene en cuenta los anchos mínimos de pasillos según la normativa, la ubicación de los muelles de carga y descarga, la ubicación del montacargas y demás características de la nave.

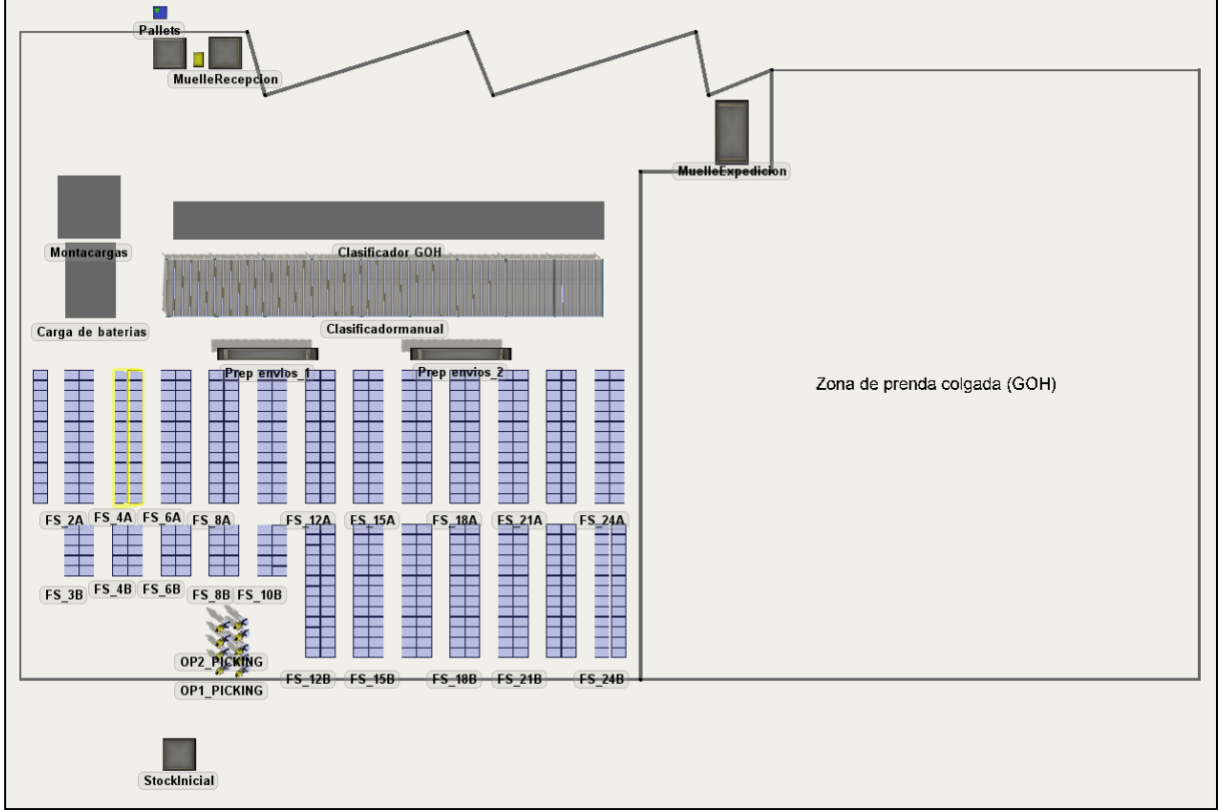

Siendo así, el layout utilizado en la simulación es el siguiente:

**Figura 6.** Layout

<span id="page-29-3"></span>Los elementos de la librería de FlexSim que componen el modelo 3D son:

- Fixed Resources: Source, queue y combiner
- Task executers: Operator
- Warehousing: Floor storage y gravity flow rack
- Modo de navegación: A\*Navigator y barreras

La lógica del modelo se crea utilizando la herramienta Process flow. En FlexSim, el término lógica se refiere al comportamiento general y la interacción de los objetos 3D y otros elementos de simulación mientras se ejecuta el modelo de simulación.

Otra herramienta utilizada es el sub process flow (o sub flow), que es un conjunto de actividades que empiezan a ejecutarse cuando ocurre un cierto evento en algún punto del modelo 3D o en el process flow general. En el presente trabajo, se crean diferentes sub flow para definir el tipo de transporte que se utiliza para mover objetos de un punto a otro, en el reabastecimiento

### <span id="page-30-0"></span>**5.3 Escenario inicial**

El objetivo en el escenario inicial es simular el funcionamiento del centro en concordancia con la operativa actual (previa a la ampliación) o implementando pequeños cambios que no suponen un coste adicional y que se dan únicamente debido al crecimiento de las instalaciones y posteriormente identificar puntos donde se puedan implementar mejoras.

Se busca dimensionar la plantilla de manera que se pueda realizar el flujo de trabajo previsto, durante dos turnos de 8 horas. Por lo tanto, el tiempo de simulación es de 16 horas, dentro de las cuales se tendrá en cuenta las paradas que deben realizar los operarios. Se considera que durante el periodo de simulación habrá un numero de pedidos entre 30 y 40, siendo 40 el número máximo de tiendas y que habrá recepción de mercancías, eso es habrá tareas de colocación de cajas en el almacén.

Queda excluido del objetivo de este trabajo la valoración o justificación económica ya sea de las mejoras implementadas, los cambios de operativas o la diferencia económica que supone la realización del trabajo en uno, dos o tres turnos.

### 5.3.1 Datos de entrada

<span id="page-30-1"></span>Los datos iniciales que se utilizan en la simulación son leídos desde la tabla global **REFERENCIAS**.

El número de filas totales será igual al número de referencias distintas y las columnas son las siguientes:

- Referencia: Para la simulación se asigna un numero de 1 a 3502, siendo 3502 el número de referencias distintas consideradas.
- Stock inicial (nº prendas): El número de prendas en el almacén que se considera como stock inicial para la simulación se calcula en función del número de prendas compradas y el porcentaje de simultaneidad. Por lo tanto, si estimamos que para una referencia dada el total de unidades compradas en esta temporada serán 100 unidades, se considera que en el stock inicial de la simulación debería haber 55 unidades (100\*0.55).
- UDS/CAJAS: Se indica el número de unidades por caja en función del tipo de prenda según las Tabla 3.
- Cajas: Conversión del stock inicial a cajas en función del UDS/CAJA.
- Demanda: Se calcula multiplicando el número de total de unidades compradas por los porcentajes de ventas, según los valores de la Tabla 5.
- % demanda total: Representa la demanda de cada referencia respecto a la demanda total.
- Reabast. (nº cajas): Este número representa el número de cajas por referencia que llegan al muelle de recepción en el periodo de simulación. Se considera que en un camión llegan entre 900-600 cajas y consideraremos para la simulación la recepción de 750 cajas (bultos). Se considera que solo llegan cajas de las referencias que tienen mayor demanda.

Por ejemplo, las primeras seis filas de la tabla serían:

<span id="page-31-2"></span>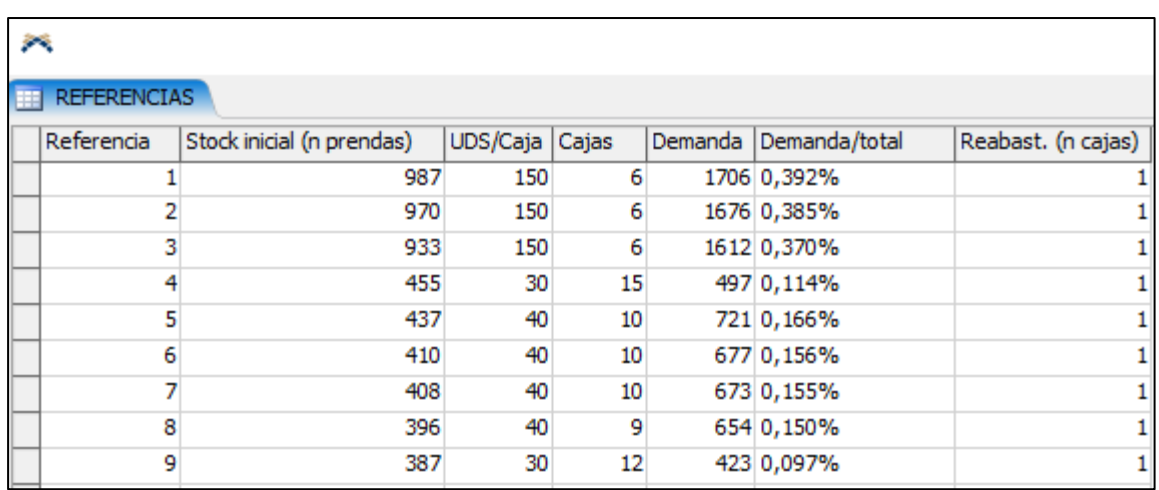

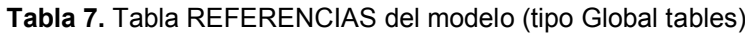

Estos datos se pueden copiar a la tabla de Flexsim desde una hoja Excel.

### 5.3.2 Stock inicial y almacén

<span id="page-31-0"></span>En la simulación se considera que en el momento cero, el almacén ya tendrá cajas. Se llama Stock inicial y se calcula de acuerdo con lo expuesto en el apartado anterior (5.3.1 Datos de entrada) y se toma de la Tabla **REFERENCIAS**.

El process flow utilizado es el siguiente:

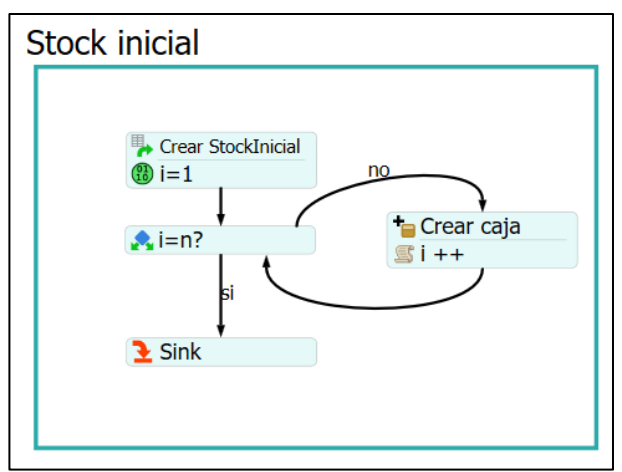

**Figura 7.** Process flow: Stock inicial

<span id="page-31-1"></span>Al inicio de la simulación, se crea un token. El token pasa por el bucle n veces, de forma que lee todas las filas de la tabla **REFERENCIAS** y crea en la cola **StockInicial** el número de cajas que corresponde a cada referencia, valor indicado en la columna 4.

Desde la cola se envía todas las cajas al almacén, sin usar ningún transporte ya que este paso consiste en una acción previa al funcionamiento que se está simulando.

Se utiliza el elemento FloorStorage (FS) para el almacenamiento de las cajas sobre el suelo. Se considera que por cada división de almacenaje (lo que en FlexSim se llama bay) se apilan 5 niveles de cajas sobre una base de 4 cajas, en total el máximo que se puede almacenar por división son 20 cajas. El número de divisiones que tiene cada FS depende de su posición.

En el almacén real estas divisiones corresponden a pales sobre los cuales se apilarán las cajas o corresponderán a estanterías de cartón cuyo base será de las mismas dimensiones y tendrán 5 alturas.

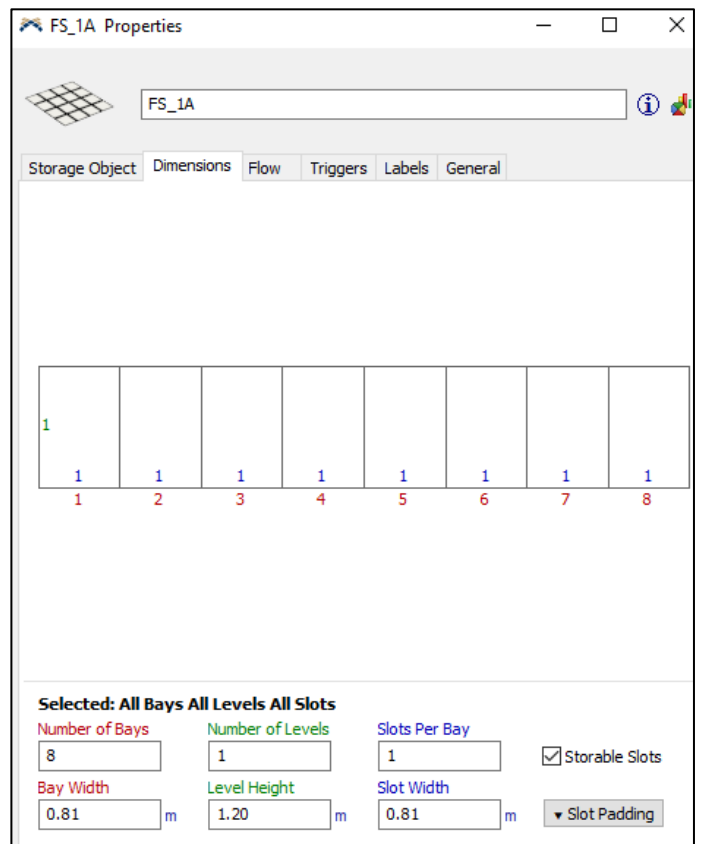

**Figura 8.** Dimensiones FloorStorage

<span id="page-32-0"></span>Dentro del FS el emplazamiento de las cajas se hace de forma aleatoria:

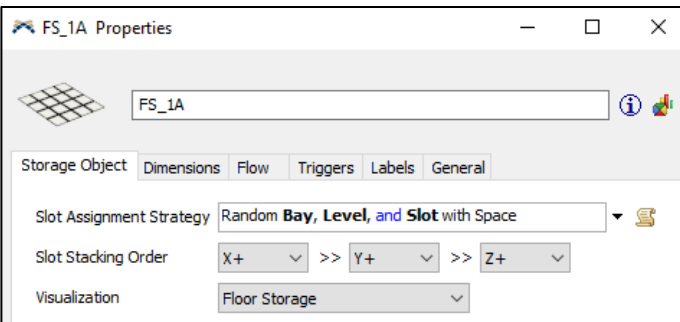

**Figura 9.** Asignación de posición dentro del FS

<span id="page-32-1"></span>Todas las cajas que se almacenan en el FS son añadidas a la lista global Inventario.

Los FS se enumeran de 1 a 25 seguido por la letra A o B según la fila y se guardan en la lista global **Floorstorage**:

|                             |     |           |                        |      | ш          | × |                  |
|-----------------------------|-----|-----------|------------------------|------|------------|---|------------------|
| <b>Floorstorage Entries</b> |     |           |                        |      |            |   | $\star$ $\times$ |
| value                       | age | queueSize | distance               | Zona | Referencia |   | $\wedge$         |
| /FS 18A 244.80              |     | 135       | <b>Puller Required</b> |      |            |   |                  |
| /FS 19A 244.80              |     | 135       | <b>Puller Required</b> |      |            |   |                  |
| /FS 20A 244.80              |     | 135       | <b>Puller Required</b> |      |            |   |                  |
| /FS 21A 244.80              |     | 135       | <b>Puller Required</b> |      |            |   |                  |
| FS 22A 244.80               |     | 135       | <b>Puller Required</b> |      |            |   |                  |
| /FS 23A 244.80              |     | 135       | <b>Puller Required</b> |      |            |   |                  |
| /FS 24A 244.80              |     | 135       | <b>Puller Required</b> |      |            |   |                  |
| /FS 25A 244.80              |     | 135       | <b>Puller Required</b> |      |            |   |                  |
| /FS 10A 244.80              |     | 135       | Puller Required        |      |            |   |                  |
| /FS 11A 244.80              |     | 135       | Puller Required        |      |            |   |                  |

**Figura 10.** Lista global FloorStorage

### <span id="page-33-1"></span>5.3.3 Operarios

<span id="page-33-0"></span>Se diferencian tres tipos de operarios:

- Picking: se encargan exclusivamente de realizar la tarea de picking en el almacén, llenando las cajas de pedidos.
- Carga: se encargan de las tareas de reabastecimiento y preparación de pedidos.
- Apoyo: Además de los operarios que tienes tareas específicas asignadas, se considera otro grupo que tiene flexibilidad y al que se pueden asignar tareas de cualquiera de los dos grupos anteriores en función de la demanda de trabajo.

En la simulación se considera media hora de descanso (break) por cada turno. Se considera que los descansos son alternados, primero se realiza para mitad de la plantilla (operarios de picking) y cuando hayan terminado empieza la otra mitad.

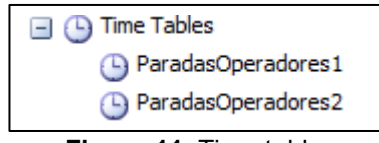

**Figura 11.** Time tables

<span id="page-33-2"></span>En este modelo el número de operarios utilizados son; picking (4), apoyo (4) y carga (1).

Todos los operadores se añaden a la lista global **Operadores**.

### <span id="page-34-0"></span>5.3.1 Recepción de mercancía

Se considera la recepción de 750 cajas al inicio del primer turno, eso es al inicio de la simulación. Las cajas son creadas, utilizando el process flow de la Figura 12, en la cola **Muelle de recepción**. El número de cajas que se crea por cada referencia se indica en la columna 7 de la tabla **REFERENCIAS**.

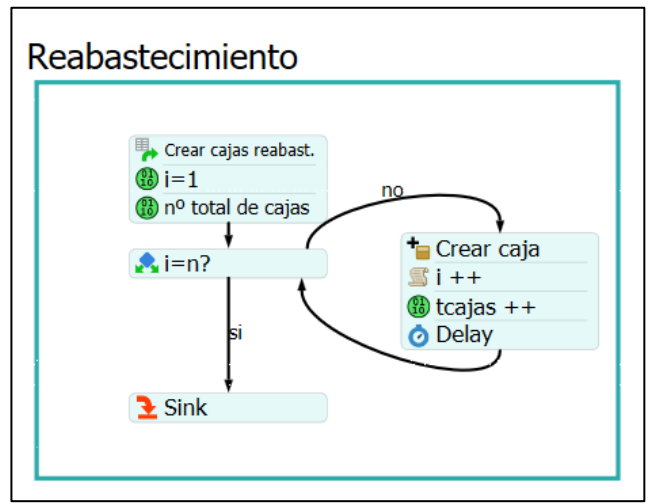

**Figura 12.** Process flow: Reabastecimiento.

<span id="page-34-1"></span>Las cajas que se reciben en el muelle de recepción tienen que ser palletizadas para que los operarios, con una traspalleta, lleven los pallets por el almacén y ubiquen cada caja en la posición que se le ha asignado.

Las actividades se recogen el sub process flow **Reabastecimiento**:

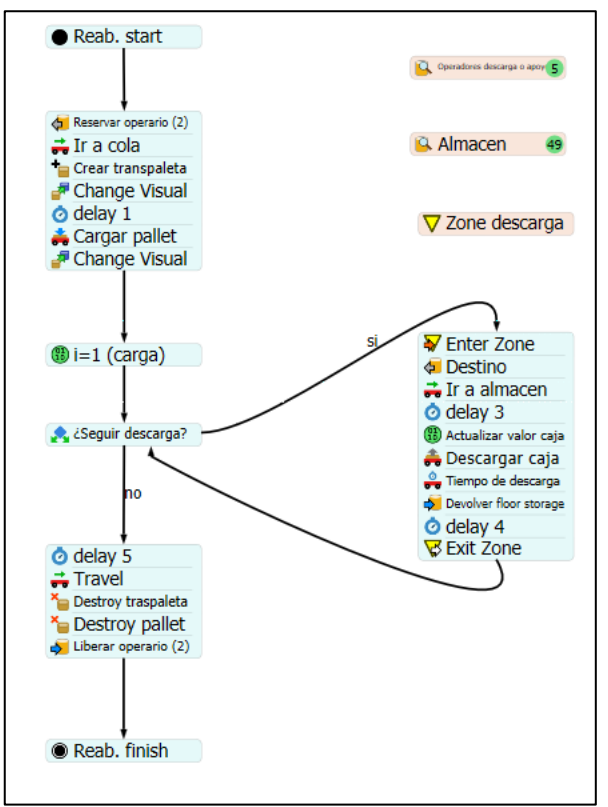

<span id="page-34-2"></span>**Figura 13.** Subflow: Reabastecimiento

Cuando el pallet se ha conformado se selecciona un operario, este se desplaza hasta la cola y con transpalleta lleva el pallet al almacén. El operario descarga la caja en el almacén (FS) y esta pasa a ser parte del inventario. El tiempo que se estima para la descarga de una caja es de 15 segundos. Una vez el pallet esté vacío, el operario lo devuelve a la zona de palletizado y queda libre, de forma que a este se le puede asignar una nueva actividad.

### <span id="page-35-0"></span>5.3.2 Generación de pedidos y picking

En el momento cero de la simulación se crea un token y a partir de este se genera un número de tokens que corresponde al número total de pedidos. Se considera que el número de pedidos será un número aleatorio entre 30 y 40, siendo 40 el número total de tiendas físicas. A cada token se le asigna un numero de tienda (**CodTienda**). También se inicializan las tablas de registro, **REGISTROPED** y **PREPENVIOS**.

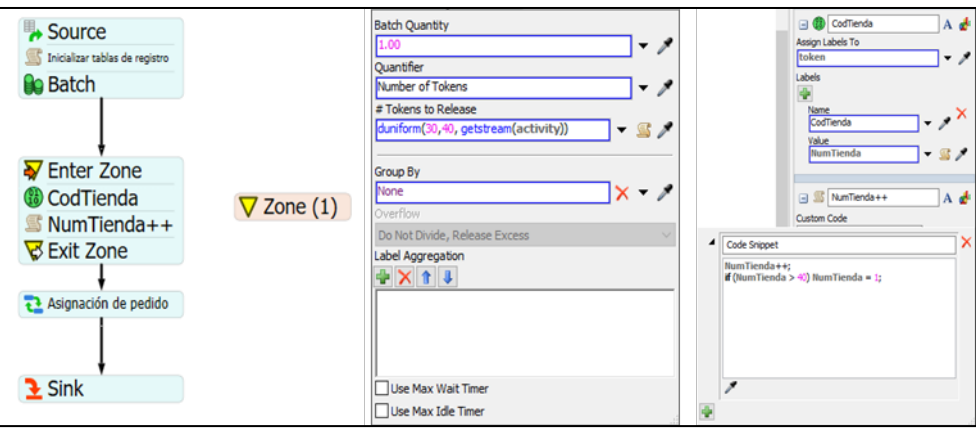

**Figura 14.** Generación de pedidos

<span id="page-35-1"></span>Asignación de actividad operario:

El siguiente paso es la asignación de un pedido a un operador, dicho operador solo es liberado cuando haya terminado de seleccionar en el almacén todas las prendas del pedido. Los operadores utilizados en esta actividad deberán tener en la etiqueta **Puesto**, picking o apoyo. Se crea un objeto tipo caja, al que se irá sumando el número de prendas hasta llegar a 50 prendas por caja. En el caso que el número total de prendas del pedido sea superior a 50, el operario llevará la caja llena a preparación de pedidos y seguirá con el picking llenando una nueva caja.

Asignación de referencias a cada pedido:

Se define un número aleatorio de referencias diferentes para cada pedido, entre 50 y 90. Este número representa el número de filas que deberá tener el pedido. El token de pedido entra en la actividad del process flow "pedido completado?" que comprueba que se ha creado el número de filas correcto.

Para cada fila del pedido una referencia diferente y el número de prendas que se pide de está referencia, que es un número aleatorio entre 1 y 10.

De esta manera, los casos de máximo y mínimo de total de prendas (unidades) que pueden ser pedidas durante la simulación sería:

<span id="page-36-2"></span>

| <b>CASO</b> |    |    | PEDIDOS   REFXPEDIDOS   PRENDASXREF | <b>TOTAL</b><br><b>PRENDAS</b> |
|-------------|----|----|-------------------------------------|--------------------------------|
| MIN         | 30 | 50 |                                     | 1500                           |
| MAX         | 40 | 90 | 10                                  | 36000                          |

**Tabla 8.** MAX y MIN prendas totales en picking

Estos valores concuerdan con los valores indicados en la Tabla 6. Aunque, en la simulación difícilmente se darán alguno de los dos casos extremos.

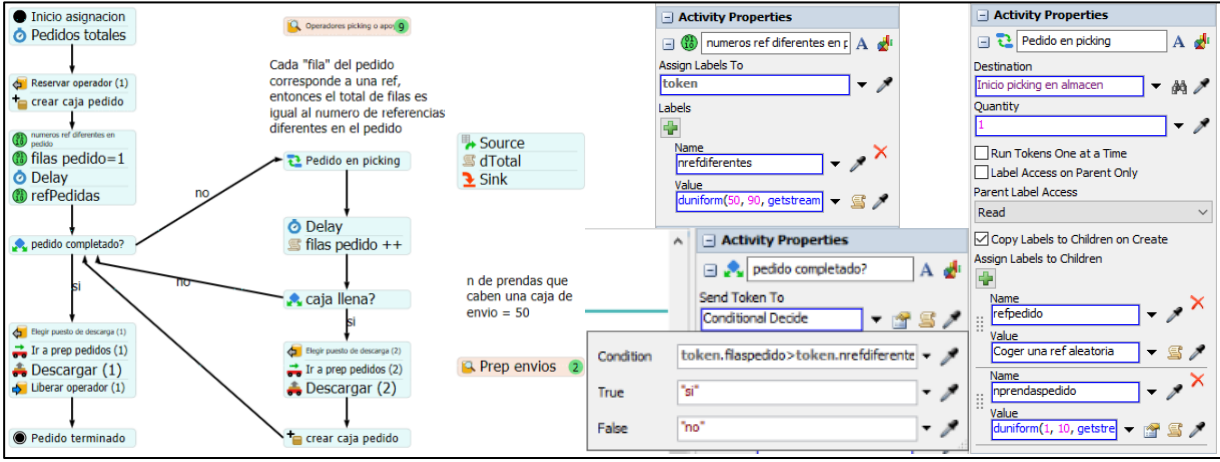

**Figura 15.** Asignación de pedido y de referencias.

<span id="page-36-0"></span>Cuando se asigna una referencia a un pedido se tiene en cuenta dos cosas; que esta no sea una referencia que ya aparece en el pedido y la demanda.

La tabla utilizada para definir la referencia es la tabla **REFERENCIAS**. Se crea una variable llamada **rnd** (random), cuyo el valor es igual a un número aleatorio entre 1 y la **Demanda total**. Luego se hace una lectura de la tabla fila por fila hasta encontrar un valor de la demanda acumulada que sea mayor o igual al valor de **rnd.** La referencia correspondiente a esta fila es asignada a un variable llamada **ref**.

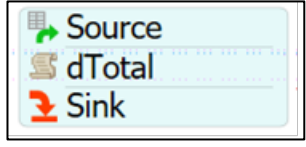

**Figura 16.** Demanda total

<span id="page-36-1"></span>La demanda total es una variable global y su valor se calcula con el siguiente código:

```
/**Demanda total*/
Object current = param(1);
treenode activity = param(2);
Token \text{token} = \text{param}(3);treenode processFlow = ownerobject(activity);
DemandaTotal = 0;
Table t = Table("REFERENCIAS");
for (int i=1; i<=t.numRows; i++)
{
       DemandaTotal += t[i][5];}
```
#### **Código 1.** Demanda total

El siguiente paso es comprobar que **ref** es diferente de todas las referencias ya contenidas en las filas del pedido, esto se hace comparando a la variable con cada uno de los valores contenidos en el array **refPedidas**. En el caso de no ser así y la referencia ya existe en el array, se le asignará a la variable **refRepetida** el valor 1. El proceso se repite hasta que se encuentre una referencia nueva y esta es añadida al array **refPedidas** en la posición que le corresponda, según la fila del pedido.

El código utilizado para definir la actividad **refpedido** es el siguiente:

```
/**Coger una referencia aleatoria*/
Object current = param(1);
treenode activity = param(2);
Token \text{token} = \text{param}(3);Variant \text{assignTo} = \text{param}(4);
string labelName = param(5);
treenode processFlow = ownerobject(activity);
int refRepetida = 0;
Array rPedidas = token.refPedidas;
Table t = Table("REFERENCIAS");
int rnd = duniform(1,DemandaTotal);
int dAcumulada = 0;
int ref = 0;
for (int i=1; i<=t.numRows; i++)
{
     dAcumulada += t[i][5];
     if (rnd<=dAcumulada)
     {
         ref = t[i][1]; break;
     }
}
for (int i=1; i<token.filaspedido; i++)
{
    if (ref == rPedidas[i])
     {
          refRepetida = 1;
          break;
     }
}
while(refRepetida)
{
     rnd = duniform(1,DemandaTotal);
     dAcumulada = 0;
     ref = 0;
     for (int i=1; i<=t.numRows; i++)
      {
          dAcumulada += t[i][5];
          if (rnd<=dAcumulada)
          {
             ref = t[i][1]; break;
          }
      }
     refRepetida = 0;
     for (int i=1; i<token.filaspedido; i++)
\left\{\begin{array}{ccc} & & \\ & & \end{array}\right\} if (ref == rPedidas[i])
          {
               refRepetida = 1;
              break;
          }
      }
}
token.refPedidas[token.filaspedido] = ref;
return ref;
```
<span id="page-37-0"></span>**Código 2.** Seleccionar referencia aleatoria

Como se ve en la Figura 15, la actividad Pedido en picking es tipo Run sub flow. Entonces, una vez pasen por esta actividad el token pasa a tener una label que indica la referencia de pedido y el número de prendas necesarias de esta referencia y es enviado a Inicio picking en almacen.

Primero se inicializa una variable i y se registra en la tabla **REGISTROPED**, el código de tienda, la referencia y el número de prendas.

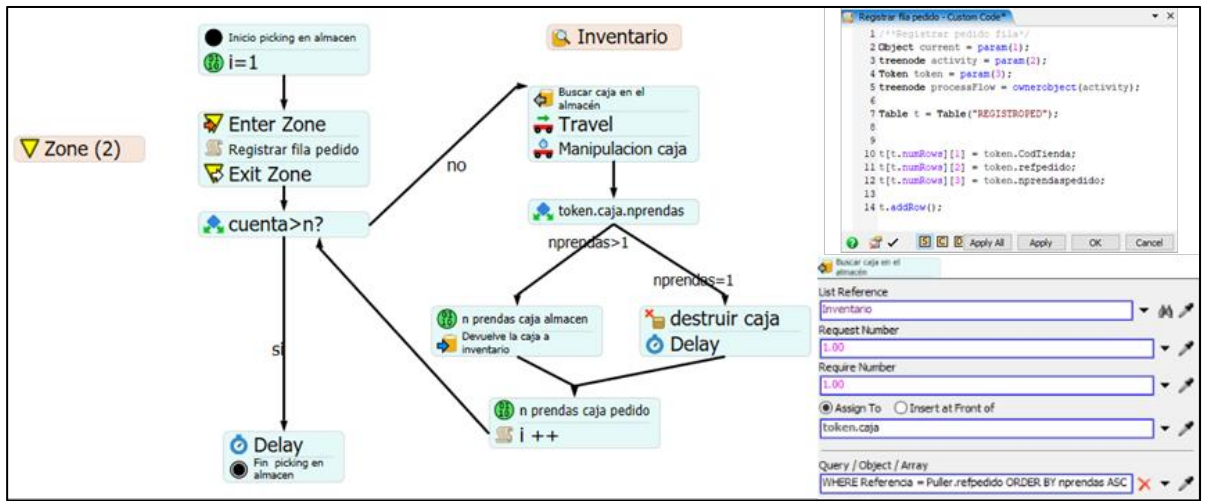

**Figura 17.** Picking en almacén, registro filas y busca caja en el almacén.

<span id="page-38-0"></span>Primero se busca la ubicación de la prenda en el inventario, ordenando la búsqueda de manera que siempre se dirige a las cajas que tengan el menor número de prendas. El operario se desplaza hasta la ubicación y se considera que el tiempo que emplea para manipular la caja y recoger la prenda es de 30 segundos. El siguiente paso es verificar que en la caja quede prendas, si no es así se elimina la caja del almacén.

Por último, se actualiza el número de prendas en la caja de pedido. Este proceso se repite hasta que se haya completado esta línea del pedido, esto es hasta que **i** sea igual a **nprendaspedido.** 

Simulación Olga Silva de Carvalho

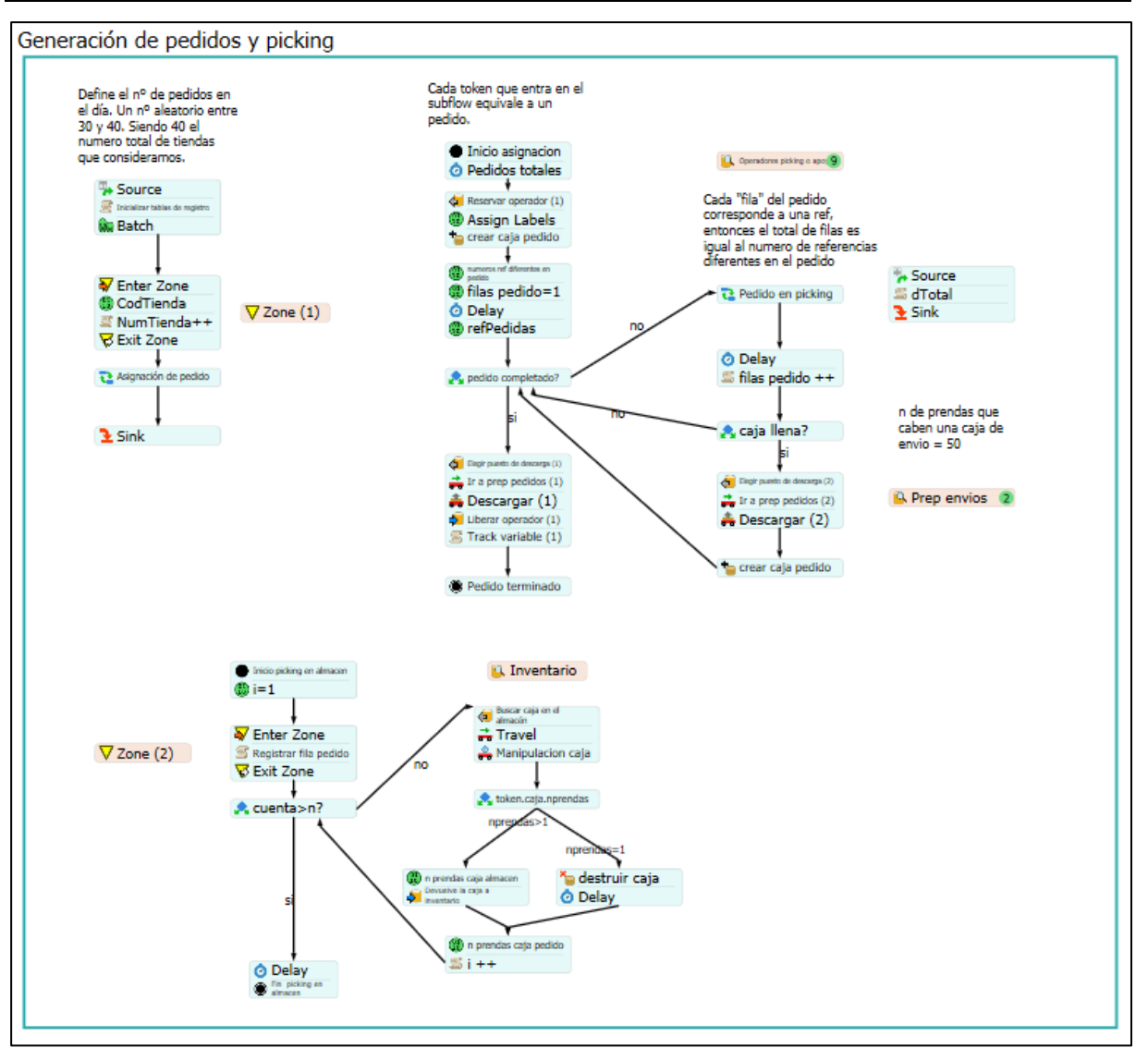

**Figura 18.** Process flow: Generación de pedidos y picking

### <span id="page-39-1"></span><span id="page-39-0"></span>5.3.3 Preparación y clasificación de pedidos

Las operaciones de preparación y clasificación de pedidos se realizan utilizando sub process flow.

Las cajas que tienen 50 prendas o cuando el pedido ya ha sido completado son llevadas por el operador hasta los puestos de preparación de envíos. Cuando las cajas llegan a la cola se añade a la lista **PREPENVIOS**. Se indica el código de tienda, el número de prendas que lleva la caja y el momento en el que se hace el registro.

Se reserva un operario de carga o de apoyo, este operario se desplaza hasta el puesto y verifica el contenido de la caja, el tiempo destinado a esta actividad es de 90 segundos. Una vez terminada la verificación el operario lleva la caja a clasificador y queda libre para que se le asigne otra actividad.

En el clasificador manual hay una asignación de código de tienda por posición. Así las cajas que corresponden a la tienda 1 irán en la misma carrilera en el clasificador. Distintos códigos de tienda se representan con distintos colores.

<span id="page-40-0"></span>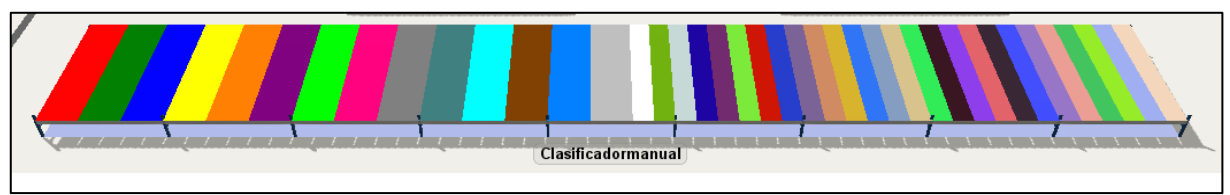

**Figura 19.** Clasificador manual

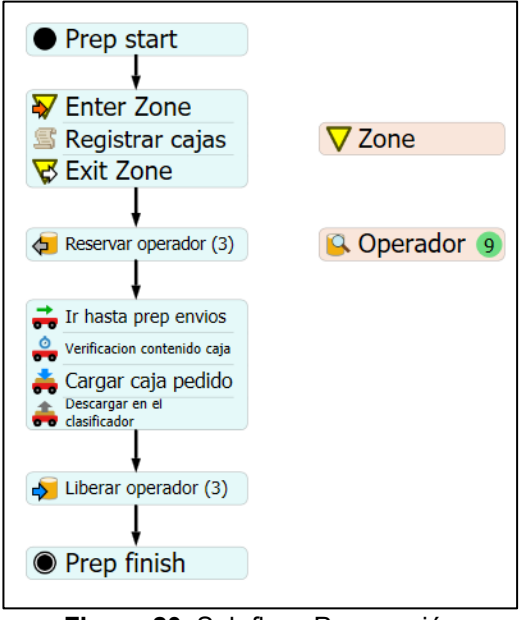

**Figura 20.** Sub flow: Preparación

<span id="page-40-1"></span>Las cajas que llegan al clasificador de pedidos son llevadas al muelle de expedición. Se reserva un operador, cuyo el puesto sea apoyo o carga, este lleva la caja hasta el muelle, la descarga y queda libre.

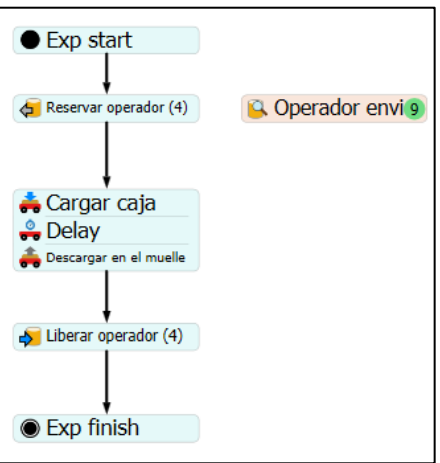

**Figura 21.** Sub flow: Expedición

<span id="page-40-2"></span>Las cajas después serán cargadas en un camión de expedición, pero esta actividad ya no es objetivo de la simulación.

### <span id="page-41-0"></span>**5.4 Resultados**

Para el análisis de los resultados obtenidos en el modelo de simulación se ha utilizado los siguientes tipos de datos:

- Throughput: Pedidos totales y pedidos terminados
- Throughput per hour: Pedidos terminados por hora
- Work in progress: pedidos en picking, cajas en prep envois y cajas en el clasificador
- Operarios: Ocupación y distancia recorrida
- Track variables: Tiempo de ciclo

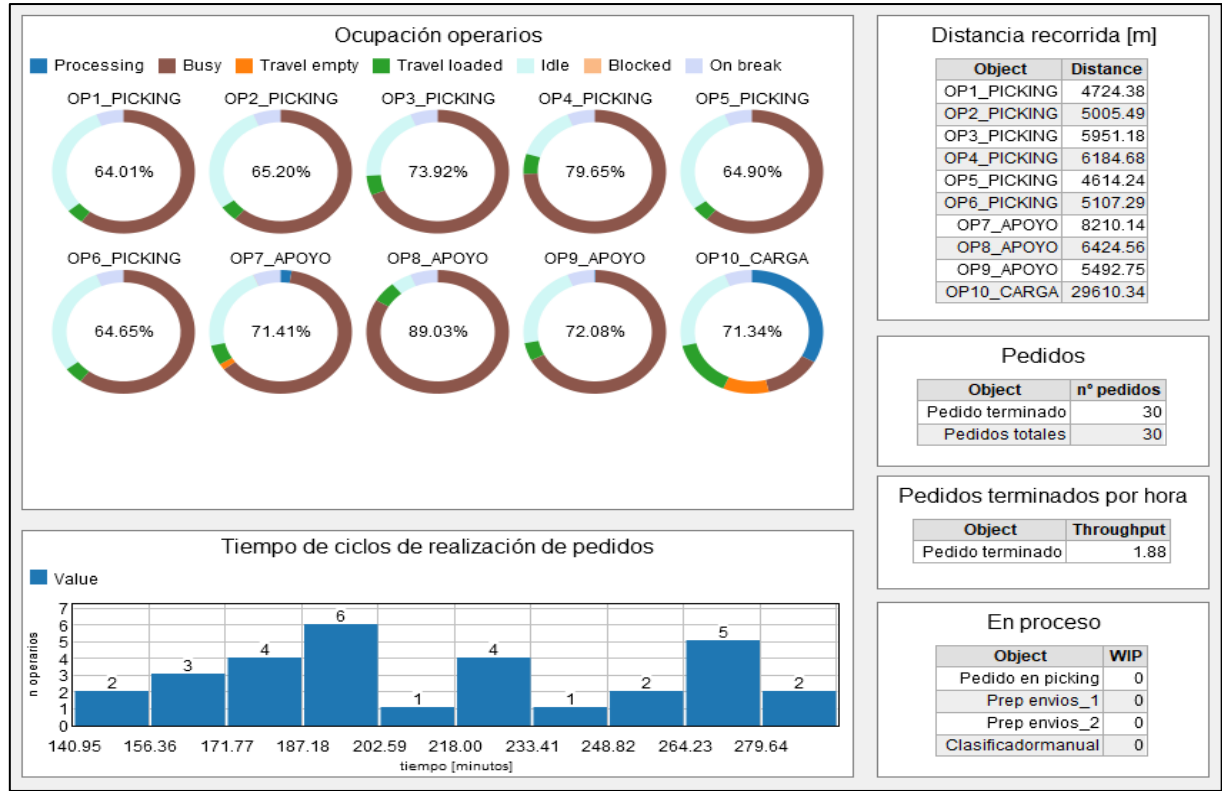

**Figura 22.** Resultados: Escenario inicial

#### <span id="page-41-1"></span>Pedidos:

El número de pedidos terminados y la representación de este valor por hora indican si durante la simulación ha sido posible completar el número de pedidos totales.

De la misma manera, en el cuadro "En proceso" se puede comprobar que no quedan actividades pendientes de terminar. Además, sirven para indicar durante la simulación el número pedidos en proceso de picking, la ocupación de los puestos de preparación de envíos y del clasificador.

Otro dado referente a los pedidos es el registro en la tabla REGISTROPED, en la que se añade las filas de referencias pedidas que se genera durante la simulación. En la siguiente tabla se resume la lista de pedidos, habrá un pedido por cada código de tienda y se indica el número de referencias diferentes y numero de prendas totales (suma de todas las prendas de distintas referencias):

<span id="page-42-0"></span>

| CodTienda            | nº Ref<br>dif | n <sup>o</sup><br><b>Prendas</b> |
|----------------------|---------------|----------------------------------|
|                      |               |                                  |
| 1                    | 55            | 311<br>416                       |
| $\overline{c}$<br>3  | 76            |                                  |
|                      | 66            | 337                              |
| 4                    | 89            | 459                              |
| 5                    | 84            | 498                              |
| 6                    | 77            | 468                              |
| 7                    | 68            | 379                              |
| 8                    | 61            | 371                              |
| 9                    | 51            | 303                              |
| 10                   | 64            | 344                              |
| 11                   | 77            | 467                              |
| 12                   | 52            | 301                              |
| 13                   | 68            | 386                              |
| 14                   | 59            | 304                              |
| 15                   | 53            | 285                              |
| 16                   | 63            | 310                              |
| 17                   | 57            | 340                              |
| 18                   | 90            | 514                              |
| 19                   | 72            | 418                              |
| 20                   | 87            | 503                              |
| 21                   | 89            | 475                              |
| 22                   | 86            | 471                              |
| 23                   | 79            | 436                              |
| 24                   | 51            | 264                              |
| 25                   | 68            | 374                              |
| 26                   | 65            | 362                              |
| 27                   | 53            | 279                              |
| 28                   | 53            | 289                              |
| 29                   | 70            | 373                              |
| 30                   | 78            | 454                              |
| <b>Total general</b> | 2061          | 11491                            |

**Tabla 9.** Pedidos generados: Escenario inicial

Este dato es coherente con lo indicado en la tabla 6 ya que está dentro del rango 10 mil – 15 mil unidades totales de expedición, que representa el 25,9% de las expediciones de este año.

#### Operario:

En general la ocupación de los operarios está entre 70 – 80%. La actividad que más demanda es la de picking (busy) a la que está dedicada casi la totalidad de la plantilla, La segunda actividad que más demanda esfuerzos es la preparando pedidos (processing), de la que se encarga principalmente el operario del puesto "Carga".

Existe este desequilibro en la utilización de recursos porque el picking se realiza por tienda, siendo así el tiempo empleado en desplazarse por el almacén y seleccionar las

prendas es superior al que se destina a la preparación de envíos ya que las cajas ya estarían completadas por código de tienda y únicamente hay que verificar su contenido.

Tiempo de ciclo:

Hay una diferencia importante en el tiempo de ciclo mínimo y máximo, eso se debe a que el número de referencias por pedido y el número de prendas por ref no es el mismo para todos los pedidos.

En la primera simulación el valor promedio de tiempo de ciclo no es un dato que se pueda analizar ya que en los datos de entrada no es una medida proporcionada por la empresa. Pero será utilizado para comparar con los escenarios realizados en el presente trabajo.

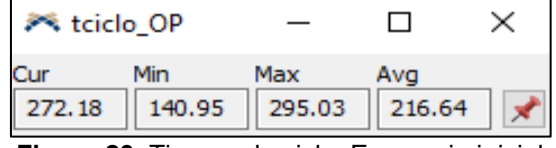

**Figura 23.** Tiempo de ciclo: Escenario inicial

<span id="page-43-0"></span>Otro resultado del modelo es el mapa de calor de desplazamientos por el centro, que caracteriza el desplazamiento de los operarios por el almacén durante el tiempo de simulación. En el almacén, como era previsible el pasillo central es la zona de mayor tráfico. Sin embargo, no es posible identificar otras zonas de gran afluencia, ya que no hay definición de zonas del almacén en función de la demanda.

La ruta desde el muelle de recepción y al muelle de expedición también aparecen como trayectorias de afluencia considerable.

<span id="page-43-1"></span>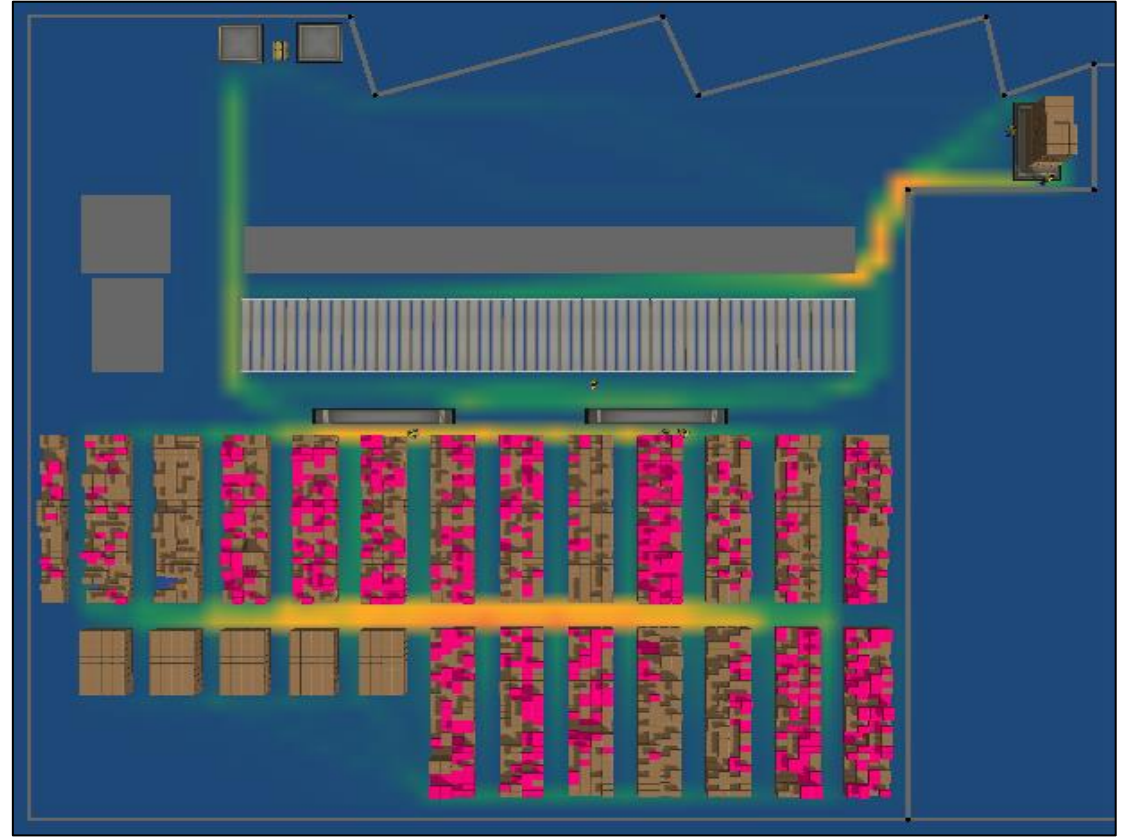

**Figura 24.** Mapa de calor de desplazamiento: Escenario inicial

### <span id="page-44-0"></span>**6 ANÁLISIS DE ESCENARIOS Y ALTERNATIVAS DE DISEÑO**

### <span id="page-44-1"></span>**6.1 Escenario 1: Zonificación del almacén**

El primer cambio en el modelo será la asignación de zonas en el almacén buscando que el tiempo destinado al picking se reduzca además de recudir la distancia recorrida por los operarios.

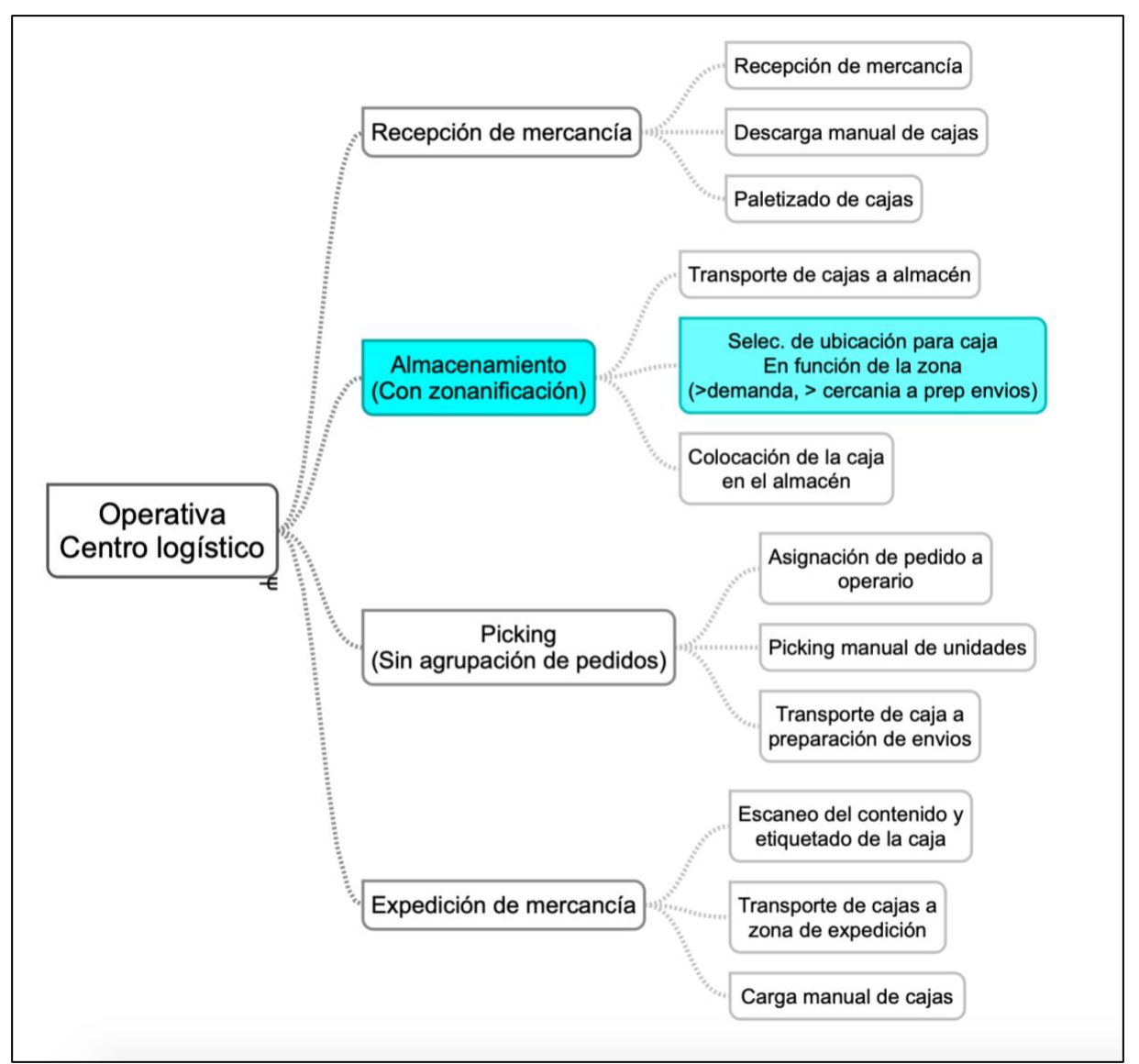

<span id="page-44-2"></span>**Figura 25.** Actividades modificadas para la simulación del escenario 1.

### <span id="page-45-0"></span>6.1.1 Cambios respecto al escenario inicial

En la Tabla **REFERENCIAS** se añade una nueva columna llamada Zona.

La definición de números de caja por zona se realiza teniendo en cuenta el número total que caben el almacén (11 1140 cajas) y el número total del stock inicial y reabastecimiento (7 035 cajas) de forma que ninguna zona llegue a una ocupación del 100%, sino que sea proporcional.

En el process flow Stock inicial y Reabastecimiento en la activad crear caja se crea una nueva etiqueta llamada Zona en las cajas, que no se tenía en cuenta en el modelo inicial.

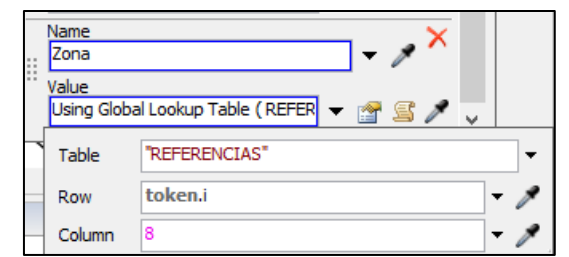

**Figura 26.** Asignación de etiqueta zona a las cajas

<span id="page-45-1"></span>El reabastecimiento ya no se realiza utilizando un sub process flow, ahora se realiza con un process flow. Aunque las actividades son similares a las utilizadas anteriormente, en este caso es necesario comprobar que se asigna una ubicación a la caja en un FS que tenga la misma etiqueta de zona.

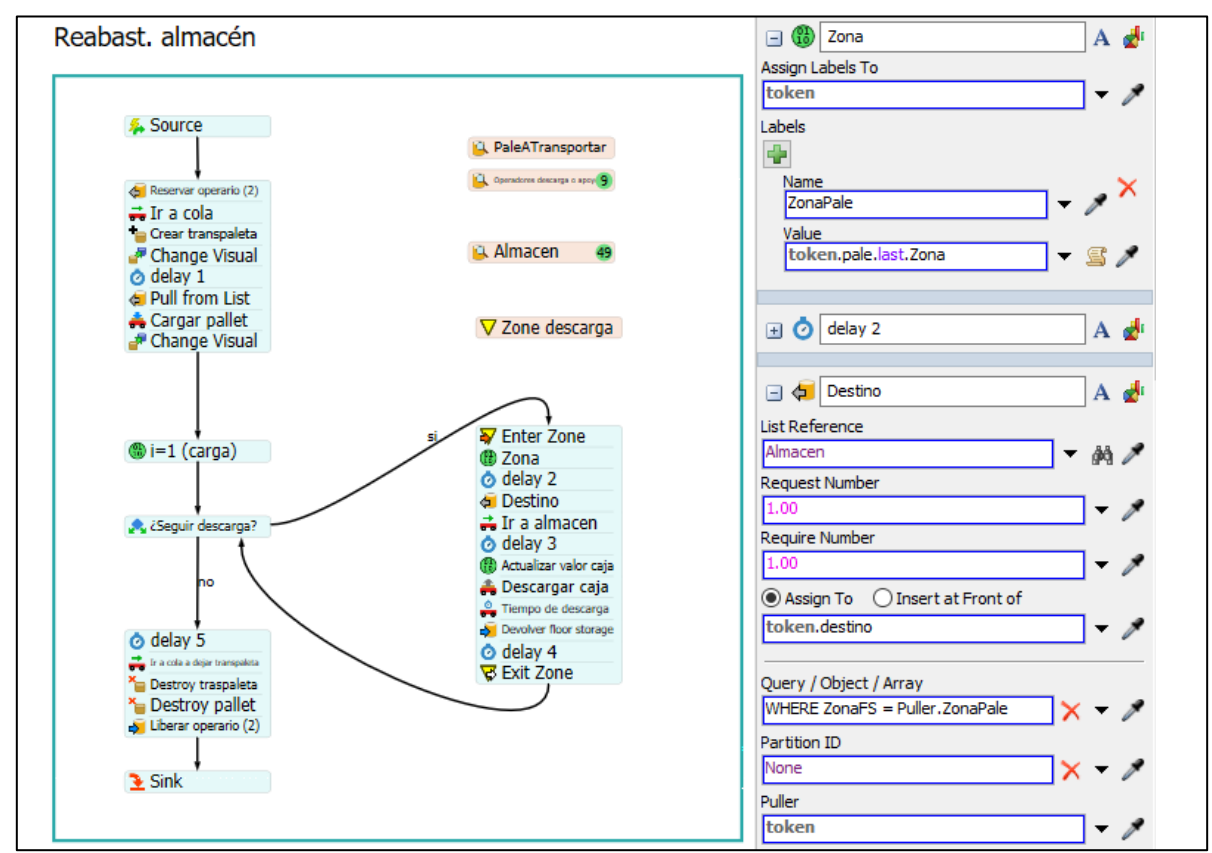

<span id="page-45-2"></span>**Figura 27.** Process flow: Reabast. almacén (Escenario 1)

Para que la asignación de posición se realice correctamente se añade una etiqueta a cada FS para definir a que zona pertenece.

### <span id="page-46-0"></span>6.1.2 Zonificación 1

<span id="page-46-2"></span>En este caso se hace la diferenciación de dos zonas:

|    |    |    |   | ZONA   nº FS   nº bay   nº FS   nº bay   huecos   cajas |        |
|----|----|----|---|---------------------------------------------------------|--------|
| 25 | 13 |    | 5 | 6500                                                    | l 4105 |
| 14 | 13 | 10 | 5 | 4640                                                    | 2930   |
|    |    |    |   | TOTAL  11140   7035                                     |        |

**Tabla 10.** Zonificación 1

**Figura 28.** Zonificación 1

<span id="page-46-1"></span>Los resultados obtenidos han sido:

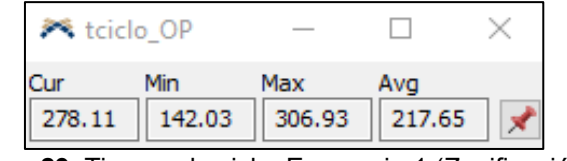

**Figura 29.** Tiempo de ciclo: Escenario 1 (Zonificación 1)

<span id="page-47-0"></span>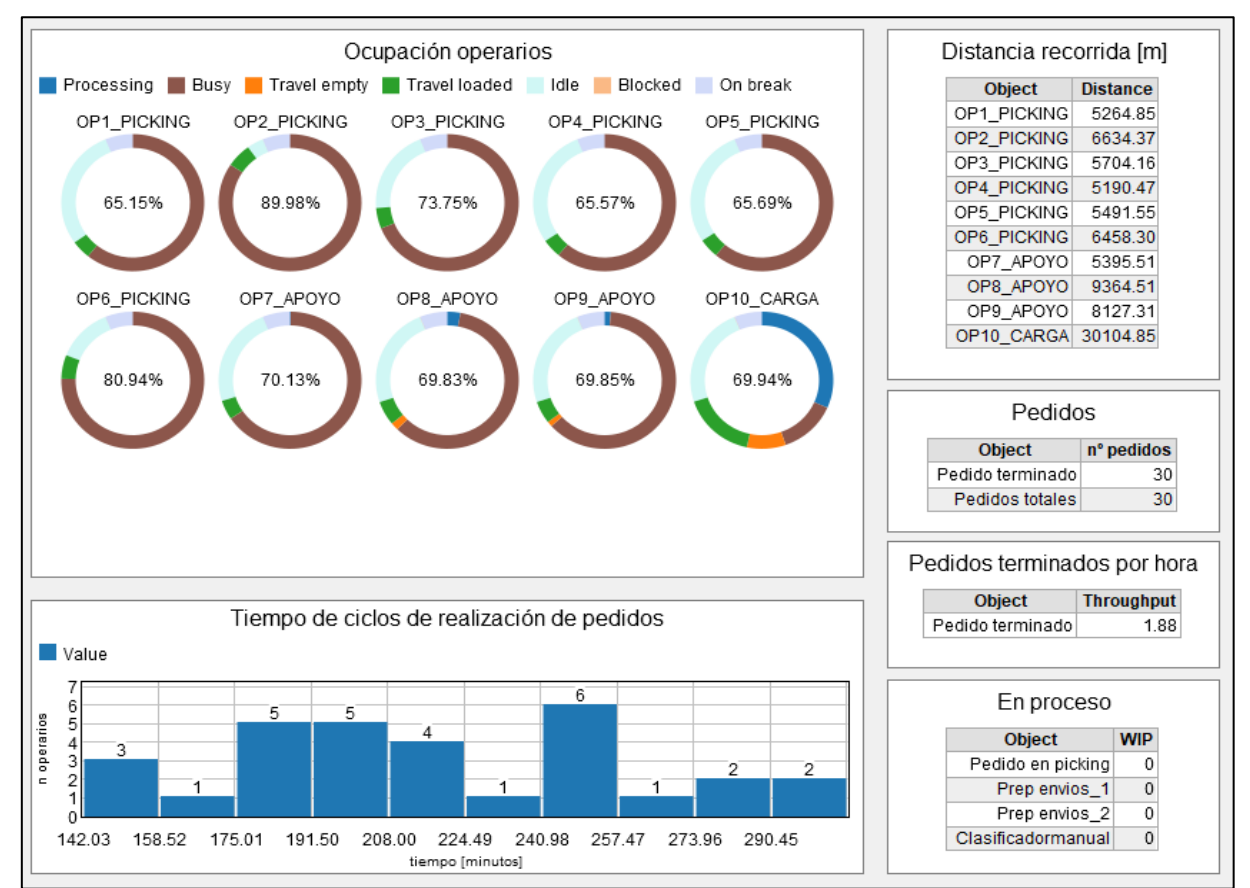

<span id="page-47-1"></span>**Figura 30.** Resultados: Escenario 1 (Zonificación 1)

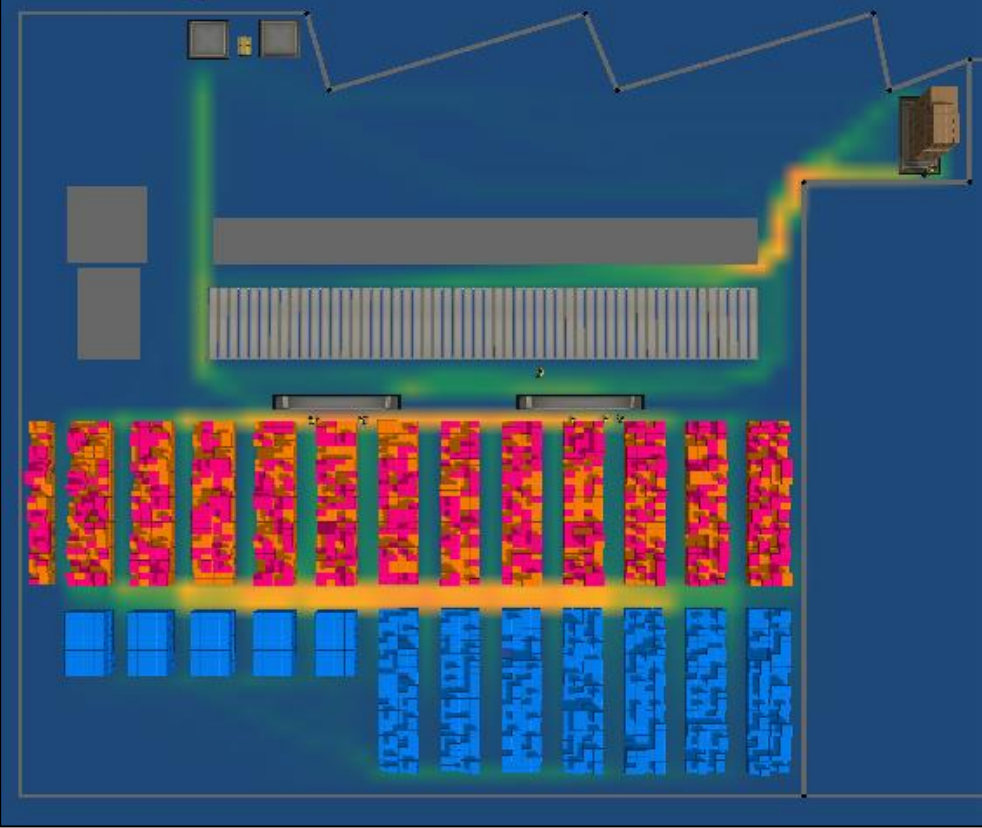

**Figura 31.** Mapa de calor de desplazamiento: Escenario 1 (Zonificación 1)

### <span id="page-48-1"></span><span id="page-48-0"></span>6.1.3 Zonificación 2

<span id="page-48-2"></span>En este caso se hace la diferenciación en 4 zonas, las referencias que tienen mayor demanda en el centro y en la parte superior (cercana a las colas de preparación de envíos). Las que tienen menos demanda en los extremos.

| <b>ZONA</b> | $n^{\circ}$ FS | n <sup>o</sup> bay | $n^{\circ}$ FS | $n^{\circ}$ bay | huecos $cajas$ |      |
|-------------|----------------|--------------------|----------------|-----------------|----------------|------|
|             | 14             | 13                 |                | 5               | 3640           | 2301 |
|             | 9              | 13                 | 5              | 5               | 2840           | 1793 |
|             | 6              | 13                 | 5              | 5               | 2060           | 1300 |
|             | 10             | 13                 |                | 5               | 2600           | 1641 |
|             |                |                    |                | <b>TOTAL</b>    | 11140          | 7035 |

**Tabla 11.** Zonificación 2

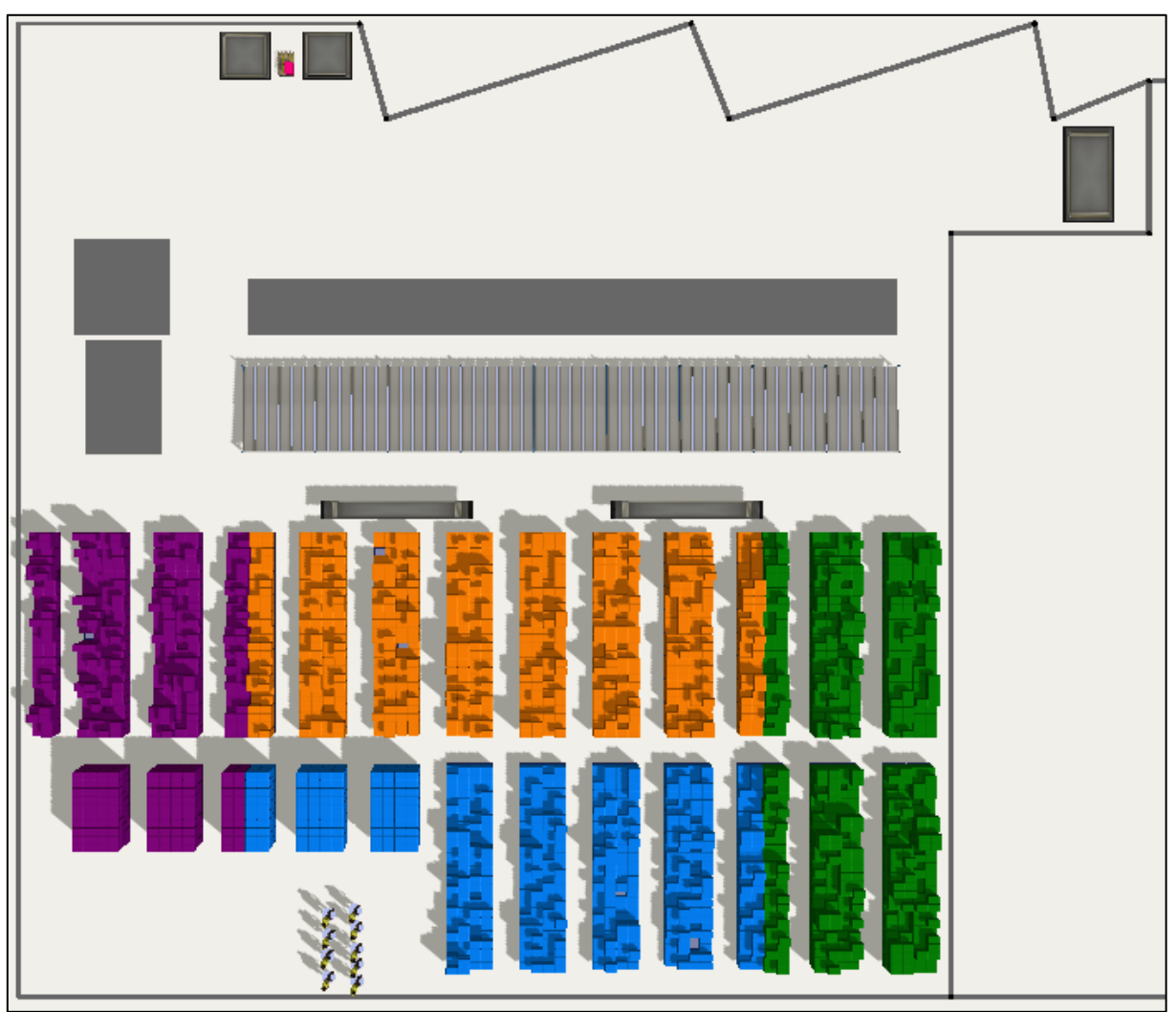

**Figura 32.** Zonificación 2

<span id="page-49-1"></span><span id="page-49-0"></span>Los resultados obtenidos han sido:

![](_page_49_Figure_4.jpeg)

**Figura 33**. Tiempo de ciclo: Escenario 1 (Zonificación 2)

#### Análisis de escenarios y alternativas Olga Silva de Carvalho

![](_page_50_Figure_1.jpeg)

**Figura 34.** Resultados: Escenario 1 (Zonificación 2)

<span id="page-50-1"></span><span id="page-50-0"></span>![](_page_50_Picture_3.jpeg)

**Figura 35.** Mapa de calor de desplazamiento: Escenario 1 (Zonificación 2)

### <span id="page-51-0"></span>6.1.4 Zonificación 3

<span id="page-51-2"></span>En este caso se hace la diferenciación de seis zonas:

![](_page_51_Picture_150.jpeg)

**Tabla 12.** Zonificación 3

![](_page_51_Picture_5.jpeg)

**Figura 36.** Zonificación 3

<span id="page-51-1"></span>Los resultados obtenidos han sido:

![](_page_52_Figure_1.jpeg)

**Figura 37.** Tiempo de ciclo: Escenario 1 (Zonificación 3)

<span id="page-52-0"></span>![](_page_52_Figure_3.jpeg)

<span id="page-52-1"></span>**Figura 38.** Resultado: Escenario 1 (Zonificación 3)

![](_page_53_Figure_1.jpeg)

**Figura 39.** Mapa de calor de desplazamiento: Escenario 1 (Zonificación 3)

### <span id="page-53-1"></span><span id="page-53-0"></span>6.1.5 Resultados escenario 1

<span id="page-53-2"></span>A raíz de los resultados obtenidos para las tres configuraciones de zonas que se han definido, se concluye que para este almacén el orden en función de la demanda no presenta mejora significativa en comparación a la distribución aleatoria. Esto es así tanto para los porcentajes de ocupación de los operarios como para el tiempo de ciclo. En la siguiente tabla se indican los valores máximos, mínimos y el valor medio de tiempo de ciclo para los diferentes escenarios.

![](_page_53_Picture_123.jpeg)

![](_page_53_Picture_124.jpeg)

Eso se debe principalmente al gran número de referencias diferentes que existen en el almacén y que pueden estar presentes en el pedido. Además, todos los pedidos pueden contener referencias ubicadas en diferentes zonas.

Por lo tanto, no se considera que la zonificación del almacén sea un factor crítico para el mejor funcionamiento del mismo.

### <span id="page-54-0"></span>**6.2 Escenario 2: Agrupación de pedidos**

En el escenario 2 se realiza un cambio en la operativa de forma que las tareas asignadas a los operarios no correspondan a un pedido completo, sino que todos pedidos generados para el día se agrupan en una lista de todos los pedidos y que se vaya asignando a cada operario filas de esta lista. Así se centra en todas las prendas de una misma referencia hasta que tenga el carro lleno. Esto implica que las unidades que llegan a preparación de envíos no son cajas listas para expedición y se deberá clasificar las prendas en función del código de tienda.

![](_page_54_Figure_3.jpeg)

<span id="page-54-1"></span>**Figura 40.** Actividades modificadas para la simulación del escenario 2.

### <span id="page-55-0"></span>6.2.1 Cambios respecto al escenario inicial

Para la realización de este escenario hay un cambio en la generación de pedidos respecto a los escenarios anteriores.

![](_page_55_Figure_3.jpeg)

**Figura 41.** Process flow: Generacion de pedidos (con agrupación)

<span id="page-55-1"></span>Todas las tareas de generación de pedidos en el process flow se realizan al inicio de la simulación. Se inicializan las tablas y se genera un número aleatorio de tokens entre 30 y 40, a cada uno de los tokens se asigna un código de tienda. A cada tienda se le asigna un número aleatorio de referencias diferentes entre 50 y 90. Para cada referencia se asigna entre 1 y 10 prendas. Estos valores se añaden a la tabla **REGISTROPED**. Dicha tabla tiene 6 columnas (**CodTienda, Ref, Numprenda, siCompletada, NPicked y fila**) y servirá para la asignación de tareas a los operarios.

La asignación de filas de la lista de pedidos se realiza utilizando el siguiente código:

Análisis de escenarios y alternativas Olga Silva de Carvalho

```
/**Asignacion filas de refs*/
Object current = param(1);
treenode activity = param(2);
Token \text{token} = \text{param}(3);
Variant assignTo = param(4);
string labelName = param(5);
treenode processFlow = ownerobject(activity);
Array \text{refs} = \text{Array}(0);Array nPrendasXref = Array(0);
Array codTienda = Array(0);int nPrendas = 0;
int capCarro = 100;
int nFila = 0;
Table tPedidos = Table("REGISTROPED");
token.labels.assert("SiCompletado1").value = 0;
token.labels.assert("SiCompletado2").value = 0;
Table t = Table.query("SELECT Ref, fila FROM REGISTROPED WHERE siCompletada = 0 
ORDER BY Ref ASC");
if (t.\text{numRows} == 0){
       // Ya se ha hecho el picking de todas
       token.labels.assert("SiCompletado1").value = 1; 
       return 0;
}
while (nPrendas < capCarro)
{
     t = Table.query("SELECT Ref, fila FROM REGISTROPED WHERE siCompletada = 0 
ORDER BY Ref ASC");
    if (t.numRows == 0) {
          // Ya se ha hecho el picking de todas
          token.labels.assert("SiCompletado2").value = 1; 
         break;
     }
     refs.push(t[1][1]);
     nFila = t[1][2];
     int numPicking = tPedidos[nFila][3] - tPedidos[nFila][5];
     if (nPrendas + numPicking > capCarro)
\left\{\begin{array}{ccc} & & \\ & & \end{array}\right\} numPicking = capCarro - nPrendas;
     }
     else
     {
        tPedidos[nFila][4] = 1;
     }
     nPrendas += numPicking;
     tPedidos[nFila][5] = tPedidos[nFila][5] + numPicking;
     nPrendasXref.push(numPicking);
     codTienda.push(tPedidos[nFila][1]);
}
token.labels.assert("nPrendasXref").value = nPrendasXref;
token.labels.assert("codTienda").value = codTienda;
return refs;
```
<span id="page-56-0"></span>**Código 3.** Asignación a token de filas de la tabla de pedidos

Se busca en la tabla **REGISTROPED** referencias para las cuales no se ha completado el picking, indicada en la columna 4 siCompletada. La búsqueda se ordena por el numero de referencias de esta forma se asignará la misma referencia hasta que se completen todas las unidades.

Consideramos que el picking se realiza con un carro o caja que tenga la capacidad para 100 prendas. Las etiquetas de este elemento serán tres arrays; CodTienda, refPicking y nPrendasXref. Con esta información el operario pasa al proceso de picking.

No hay modificaciones en el picking, excepto en el tiempo destinado a la manipulación de la caja. Se considera que hay una reducción es este tiempo, de 20 a 30 segundos, esto se debe a que ahora se hace el picking de más prendas por referencia.

Una vez completado el carro, este es llevado hasta preparación de pedidos y el operario queda libre y puede recibir una nueva tarea. La actividad del process flow "Picking completado?" verifica que no es necesario seguir con el bucle una vez se termine la asignación de filas del pedido y se destruye el token.

![](_page_57_Picture_94.jpeg)

**Figura 42.** Picking completado?

<span id="page-57-0"></span>En este escenario las cajas que llegan a las colas de preparación de envíos ya no son cajas asignadas a tiendas, son prendas de diferentes pedidos. Siendo así las cajas que están en preparación de envíos no van al clasificador directamente, hay que separar las prendas y asignarlas a los pedidos (tiendas) que le corresponde.

![](_page_57_Picture_95.jpeg)

<span id="page-57-1"></span>**Figura 43.** Process flow: Clasificación

Con Código 4, se asigna el código de tienda a las prendas por orden. De manera que el operario dejaría primero las prendas de la tienda uno y por último las de la tienda 40, en el caso de que existiera prendas correspondientes a todas las tiendas en la caja que está clasificando.

El siguiente paso es llevar las cajas del clasificador al muelle de expedición. En la simulación las prendas que son añadidas al clasificador son un ítem que contiene un número x de prendas y un código de tienda, el objetivo es ir sumando estos ítems hasta se complete una caja de expedición que será llevada al muelle. Una caja de expedición debe contener 50 prendas.

![](_page_58_Figure_3.jpeg)

**Figura 44.** Process flow: Expedición

<span id="page-58-0"></span>Para realizar este proceso las prendas que llegan al clasificador son añadidas a una lista PrendasEnClasif. Siempre que lleguen otras prendas de la misma tienda estas son sumadas a las ya existentes y se irán creando cajas de 50 unidades por caja. Puede dar el caso de que, la última caja de cada pedido no se llegue a completar con 50 unidades, porque todas las prendas ya se han clasificado, pero de igual forma esta caja debe ser llevada al muelle. Esta comprobación se realiza en "TiendaCompletada?", donde se verifica que el total de prendas clasificadas es igual al total de prendas que le corresponde a la tienda.

Para el transporte de las cajas se reserva un operario y se utilizan las actividades de carga, viaje y descarga. Una vez terminado el proceso se libera el operario.

Análisis de escenarios y alternativas Olga Silva de Carvalho

```
Object current = \text{param}(1);
treenode activity = param(2);
Token \text{token} = \text{param}(3);treenode processFlow = ownerobject(activity);
Array CodTienda = token.caja.CodTienda;
int siHallado = 0;
int codSeleccionado = 40;
int nCod = 0;
Array a = Array(0);
for (int j=1; j<=CodTienda.length; j++)
{
        int CodRepetido = 0;
        int \cdot \text{cod} = \text{CodTienda}[j];for (int z=1; z<=a. length; z++)
        {
                if (cod == a[z])
                {
                       CodRepetido =1;
                       continue;
                \frac{1}{2}else
                \{continue;
                }
        }
        if (CodRepetido == 0)
        {
                a.push(cod);
               nCod = nCod +1;
        \lambdaelse
        {
                continue;
        \overline{ }}
for (int i=1; i<=CodTienda.length; i++)
{
        if (token.siCLasificada[i]==1)
        {
                continue;
        }
        else
        {
                if (siHallado==0)
                {
                       if (codSeleccionado>CodTienda[i])
{
                                codSeleccionado = CodTienda[i];
                        }
                        else
                        \{continue;
                        }
                }
                else
                {
                        codSeleccionado = CodTienda[i];
                        siHallado = 1;
                }
        }
}
int nPredasTienda = 0;
int nFilasClasif = 0;
for (int i=1; i<=token.siCLasificada.length; i++)
{
        if (CodTienda[i] == codSeleccionado)
        {
               nFilasClasif++;
                token.siCLasificada[i] = 1;
                nPredasTienda += token.caja.prendasXref[i];
        }
}
token.nCLasificada = token.nCLasificada + nPredasTienda;
token.labels.assert("codSeleccionado").value = codSeleccionado;
token.labels.assert("nPredasTienda").value = nPredasTienda;
```

```
Código 4. Encontrar orden de tiendas en la clasificación
```
### 6.2.2 Resultados escenario 2

Los resultados obtenidos para el escenario 2, en el que se contempla la agrupación de pedidos previa a la asignación de actividades a los operarios, son los siguientes:

![](_page_60_Figure_3.jpeg)

**Figura 45.** Tiempo de ciclo: Escenario 2

<span id="page-60-0"></span>![](_page_60_Figure_5.jpeg)

<span id="page-60-1"></span>**Figura 46.** Resultado: Escenario 2

![](_page_61_Figure_1.jpeg)

**Figura 47.** Mapa de calor de desplazamiento: Escenario 2

<span id="page-61-0"></span>Lo primero que se debe tener en consideración es que los valores de tiempo de ciclo para este escenario no deben ser comparados con el escenario inicial porque no hacen referencia a las mismas actividades. En el escenario inicial un ciclo correspondía a la realización del picking de todas las prendas de un pedido (entre 264 y 514 prendas según el pedido) y los desplazamientos hasta el puesto de preparación de envíos. En el escenario 2 hace referencia al tiempo de picking de 100 unidades (número de prendas que se ha considerado como capacidad del carro de picking) y solo se realiza el desplazamiento al puesto de preparación una vez.

Esta variación en la operativa reduce de manera considerable el tiempo dedicado al proceso de picking y de esta manera es posible reducir la plantilla un 40%, para los datos considerados el cambio es de 10 a 6 operarios. En contrapartida se debe considerar los costes de actualizar los sistemas informáticos de la empresa para implementar los cambios propuestos y si dicha inversión se puede justificar con el ahorro en la plantilla.

Se consigue que la ocupación de los operarios sea superior que en el escenario inicial. Además, si se compara la ocupación cuando hay asignación de puestos y cuando no hay dicha asignación. Se puede concluir que la actividad de picking sigue siendo la que más ocupación genera y que si dejamos de asignar puestos fijos se obtiene una mejor distribución y se nivelan los porcentajes de ocupación de los operarios.

![](_page_62_Figure_1.jpeg)

**Figura 48.** Ocupación para diferentes asignaciones de puestos.

<span id="page-62-1"></span><span id="page-62-0"></span>Se ha vuelto a tener en consideración la posibilidad diferenciar zonas en el almacén en función de la demanda. Como era previsto, no hay un cambio significativo en el tiempo de ciclo, pero tampoco hubo cambio significativo en la ocupación de los operarios.

![](_page_62_Picture_199.jpeg)

![](_page_62_Picture_200.jpeg)

![](_page_62_Picture_201.jpeg)

<span id="page-62-2"></span>![](_page_62_Picture_202.jpeg)

Por último, considerando que la carga de trabajo es variable según el día. Se ha realizado un análisis de sensibilidad al modelo, para identificar el número total de operarios y el número de turnos necesarios para realizar la expedición de las unidades indicadas en la siguiente tabla:

<span id="page-63-0"></span>

| $no$ uds  |                | <b>EINICIAL</b> |             |                |             |             |                  |
|-----------|----------------|-----------------|-------------|----------------|-------------|-------------|------------------|
| expedidas | n<br>turnos    | n operarios     | total horas | n<br>turnos    | n operarios | total horas | <b>Reducción</b> |
| 2000      |                | 3               | 8,02        |                | 2           | 7,86        | 33%              |
| 5000      |                | 7               | 7,15        | 1              | 5           | 6,75        | 29%              |
| 7000      | 2              | 5               | 14,52       | 2              | 3           | 15,33       | 40%              |
| 10000     | $\overline{2}$ |                 | 13,75       | $\overline{2}$ | 4           | 15,88       | 43%              |
| 15000     | 2              | 10              | 14          | $\mathfrak{p}$ | 6           | 16          | 40%              |
| 20000     | 2              | 14              | 13,76       | 2              | 8           | 16          | 43%              |
| 35000     | 3              | 18              | 24          | 3              | 10          | 22,28       | 44%              |

**Tabla 16.** número de operarios necesarios para diferentes volúmenes de expedición

### <span id="page-64-0"></span>**7 CONCLUSIONES**

El modelo de simulación del centro logístico desarrollado en el software Flexsim, considerando los datos de entradas comentados en el apartado 4.3, ha permitido concluir que la implementación de la agrupación de pedidos previa a la asignación de tareas a los operarios del centro supone una mejora en los tiempos de preparación de los pedidos y consecuentemente, una reducción en la plantilla respecto a los valores obtenidos en el escenario inicial. Dicha reducción ha llegado a un 40% y se ha mejorado el nivel de ocupación de 72% a 85%.

Una hipótesis asumida en las fases tempranas era que cada operario estaba asignado a un puesto fijo (picking, carga o apoyo): Los resultados de la simulación muestran que esta asignación no es adecuada ya que el sistema funciona mejor cuando la asignación de operarios a puestos es flexible, de manera que cada uno de ellos pueda realizar cualquier tipo de actividad según las necesidades. Con el fin de nivelar el porcentaje de ocupación, se ha eliminado la asignación de puestos. Esto conlleva que el entrenamiento deba ser el mismo para la totalidad de la plantilla asignada a estas operaciones de forma que sean capaces de realizar todas las tareas. Este mayor esfuerzo en entrenamiento se considera viable ya que el número de operaciones es limitado y tiene ventajas adicionales desde un punto de vista ergonómico ya que incrementa la variedad de las tareas realizadas. En cuanto a los descansos realizados por los operarios, es conveniente que no se realice un paro simultáneo de toda la plantilla, sino que se realice de manera alternada.

Para que se puedan implementar los cambios en la operativa es necesario asegurar que los sistemas informáticos del que hace uso la empresa actualmente permitan llevar a cabo las mejoras planteadas. Tanto para la agrupación de pedidos y asignación de tareas a los operarios como para la definición y registro de ubicación de cada caja sabiendo qué referencias contiene.

Otro elemento importante es el clasificador de pedidos. Es necesario realizar una asignación de carrileras a cada tienda en función del tipo de tienda, esto es, en función del volumen de pedidos que suele tener dicha tienda y del tamaño de estos pedidos. Así, las prendas que tengan pedidos de muchas prendas deberán tener más espacio asignado en el clasificador. En la simulación no se ha considerado los diferentes tipos de tienda de manera detallada por falta de datos más específicos al respecto. Sin embargo, se ha tenido en cuenta los pedidos que se han generado y para estos valores se ha destinados una o dos carrileras a cada tienda en función de la cantidad de demanda. Además, se debería posicionar las tiendas con más demanda en la parte derecha del clasificador ya que están a menos distancia del muelle de expedición y así se reduce la distancia recogida por el operario al transportar la caja de un punto a otro.

Por otro lado, los escenarios en los que se considera la zonificación del almacén, de forma que las referencias que son más demandadas estén más cerca de los puestos de preparación de envíos, no indican una mejora significativa en los tiempos de ciclo o en el nivel de ocupación. Para el número de referencias presentes en el almacén y considerando las demás hipótesis planteadas durante la realización del modelo, un almacén caótico es una solución válida para este centro logístico.

A respecto de las listas de pedidos generadas en la simulación, se debe tener en consideración que el número total de prendas en los pedidos generados es de 11500, siendo así se cubre el límite de demanda del 90% de los días y se ha dimensionado la plantilla para condiciones normales de funcionamiento del centro. Sin embargo, habría un 10% de los días que se podría superar este límite y sería necesario revisar el número de operarios y el número de turnos que se están trabajando. Para estos días (BlackFriday, primeros días de rebajas,

etc.) se considera un total de prendas expedidas muy superior y la plantilla capaz de cubrir las necesidades de demanda sería la indicada en la tabla 16.

Finalmente, para los estudios realizados en el presente trabajo, los pedidos de cada día se han generado de forma aleatoria teniendo en cuenta los datos de entrada y las hipótesis asumidas y comentadas en los apartados anteriores. Cuando se disponga de la lista de pedidos y las actividades que se llevarán a cabo en el centro el día siguiente es posible utilizar el modelo para dimensionar la plantilla bajo estas condiciones concretas y así se podrían ajustar los valores obtenidos en el modelo.

### <span id="page-66-0"></span>**8 BIBLIOGRAFÍA Y REFERENCIAS**

Erboz, Gizem. (2017). How To Define Industry 4.0: Main Pillars Of Industry 4.0. FlexSim Manual Version 2020.1

<sup>1</sup> [CSCMP Supply Chain Management Definitions and Glossary](https://cscmp.org/CSCMP/Academia/SCM_Definitions_and_Glossary_of_Terms/CSCMP/Educate/SCM_Definitions_and_Glossary_of_Terms.aspx?hkey=60879588-f65f-4ab5-8c4b-6878815ef921)

<sup>2</sup> Rüßmann, M.,et al., 2015. Industry 4.0: The future of productivity and growth in manufacturing industries. *Boston Consulting Group (BCG)*, pp.1-14.

<sup>3</sup> [Robot KUKA KMR iiwa](https://www.kuka.com/es-es/productos-servicios/movilidad/robots-m%C3%B3viles/kmr-iiwa)

<sup>4</sup> Law, Averill M. Título Simulation modeling and analysis / Averill M. Law, W. David Kelton Publicación New York ; Madrid [etc.] : McGraw-Hill, 1991 2nd ed.

<sup>5</sup> García del Valle, Alejandro "Apuntes de la asignatura de Dirección de sistemas productivos y logí ticos" Máster Ingenierí Industrial, UDC.

<sup>6</sup> Hau Lee, "Aligning supply chain strategies with product uncertainties," California Management Review 44, no. 3 (Spring 2002): 105-119

<sup>7</sup> [https://www.mapfreglobalrisks.com/gerencia-riesgos-seguros/articulos/la-logistica-centralizada](https://www.mapfreglobalrisks.com/gerencia-riesgos-seguros/articulos/la-logistica-centralizada-de-inditex-un-modelo-de-exito-para-llegar-a-todo-el-mundo/)[de-inditex-un-modelo-de-exito-para-llegar-a-todo-el-mundo/](https://www.mapfreglobalrisks.com/gerencia-riesgos-seguros/articulos/la-logistica-centralizada-de-inditex-un-modelo-de-exito-para-llegar-a-todo-el-mundo/)